### **MOVE FAST AND DON'T BREAK THINGS**

#### **JOSHUA LIEBOW-FEESER**

#### **ME**

- ▸ Security @ Google
	- ▶ Work on open-source Rust!
- ▸ Secure Code Working Group

#### **THE THING**

- ▸ Experimental networking stack (link thru transport)
- ▸ Pure Rust
- ▸ Low CPU usage
- ▸ Low binary footprint
- ▶ Platform-agnostic core + bindings

## **"HIGH-PERFORMANCE"**

#### **OUTLINE**

- ▸ Design goals
- ▸ Background: Packet formats
- ▶ Part 1: Parsing
- ▶ Part 2: Serialization
- ▸ Part 3: Forwarding (Parsing + Serialization)
- ▸ Part 4: Zero-copy

#### **GOALS**

- ▸ Zero copying
- ▶ Zero heap allocation
- ▸ Zero unsafe

#### **GOALS**

- ▸ Zero copying
- ▶ Zero heap allocation
- ▸ Very little unsafe

## **"PACKET"**

#### **A NETWORK PACKET**

**ETHERNET PACKET**

#### **A NETWORK PACKET**

**ETHERNET** 

**ETHERNET BODY** 

#### **A NETWORK PACKET**

**ETHERNET HEADER IP PACKET**

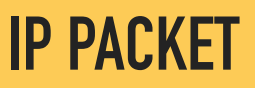

#### **A NETWORK PACKET**

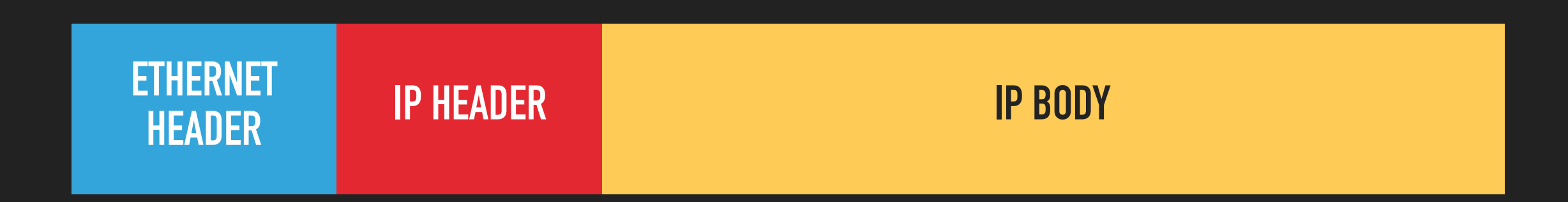

#### **A NETWORK PACKET**

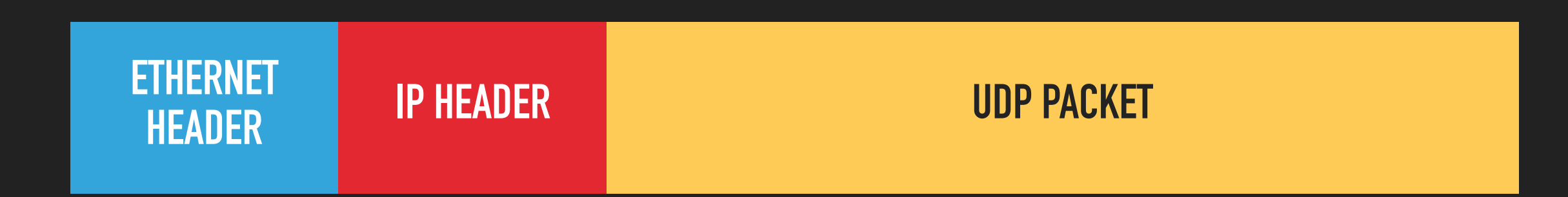

#### **END GOAL (PART 3)**

- ▸ Allocate a buffer on the stack, receive an Ethernet packet
- ▸ Parse the Ethernet packet
- ▸ Parse the IP packet
- ▸ Decide to forward the packet
- ▸ Update the IP header
- ▶ Serialize the Ethernet header

# **PARSING**

**PART 1**

#### **GOAL**

- ▸ Allocate a buffer on the stack, receive an Ethernet packet
- ▸ Parse the Ethernet packet
- ▶ Parse the IP packet
- ▸ Process the UDP packet

**PART 1: PARSING**

#### **THE BUFFER TRAIT**

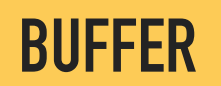

**PART 1: PARSING**

#### **THE BUFFER TRAIT**

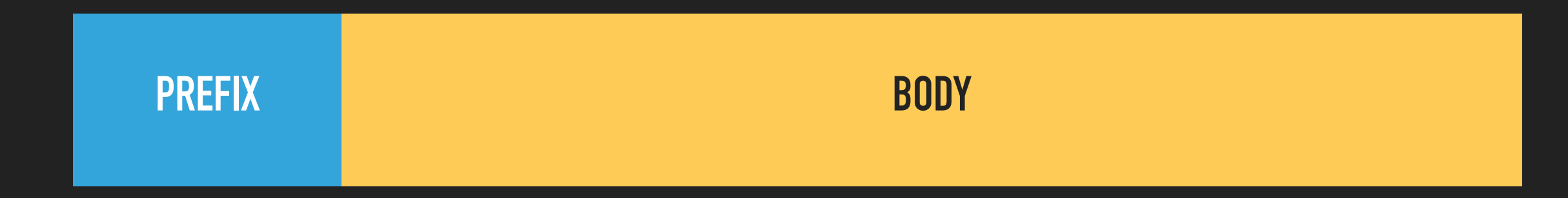

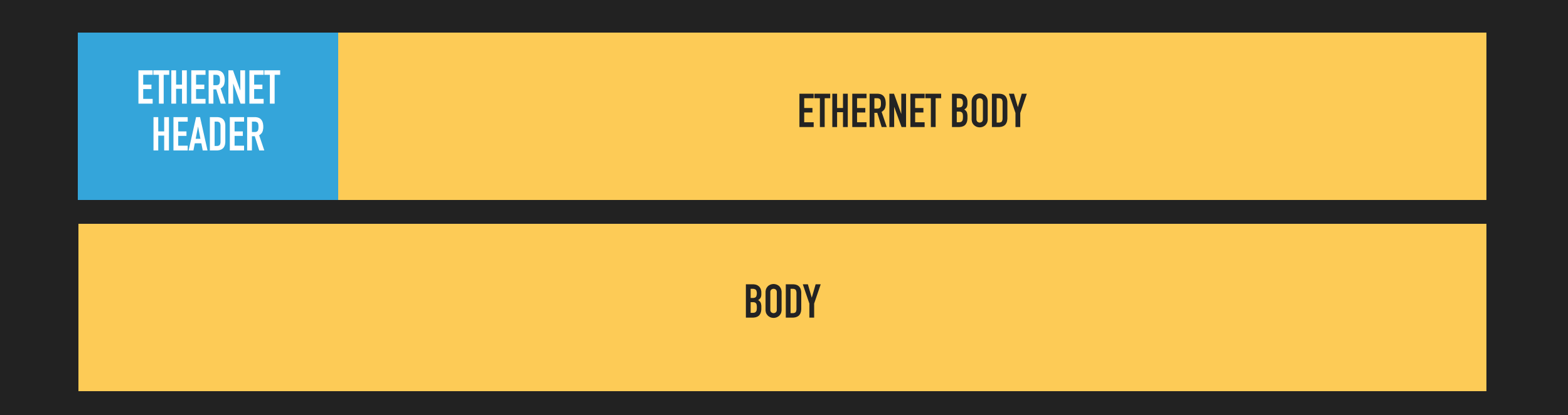

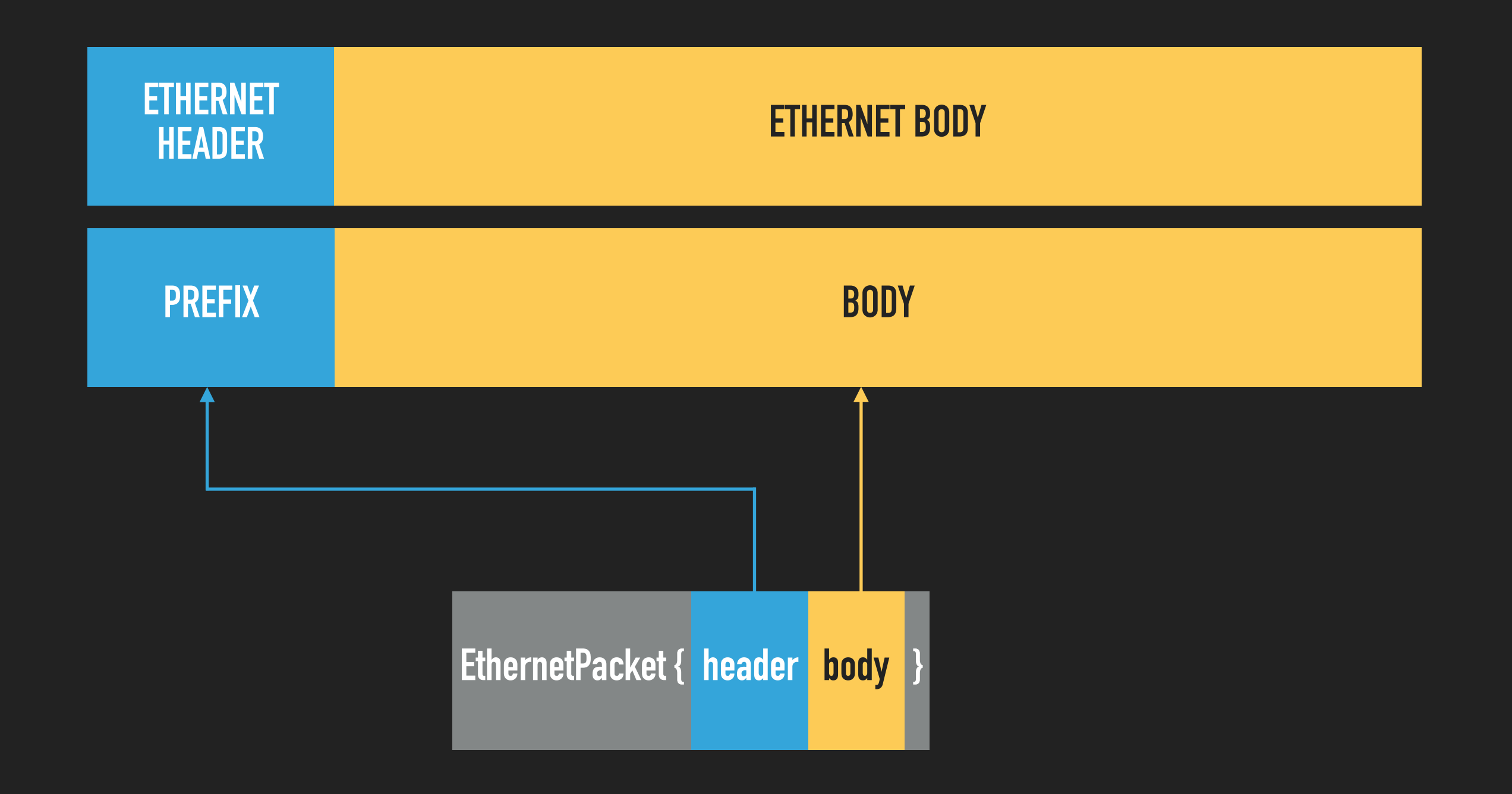

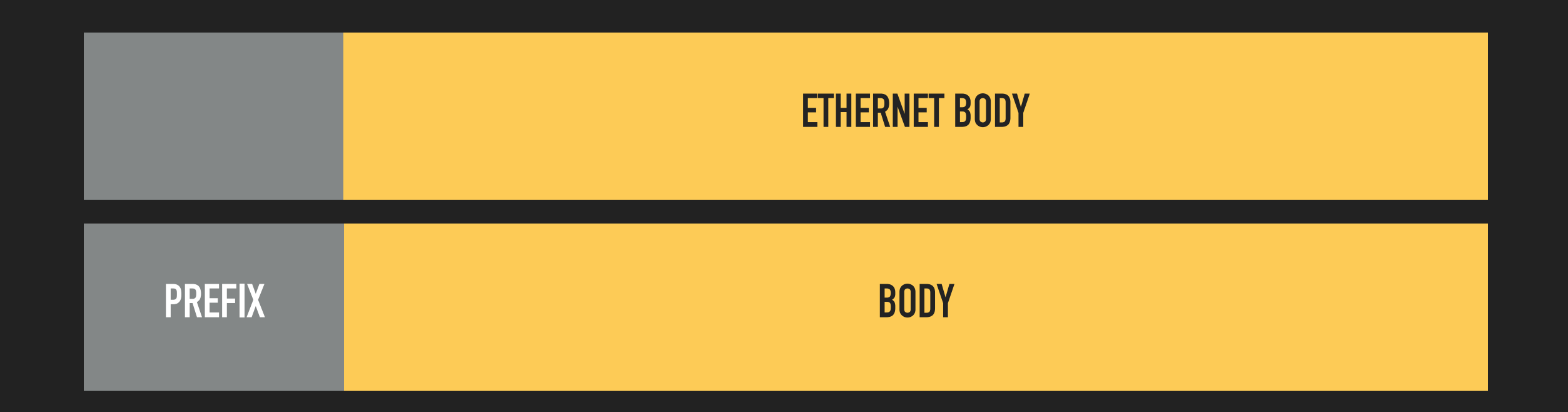

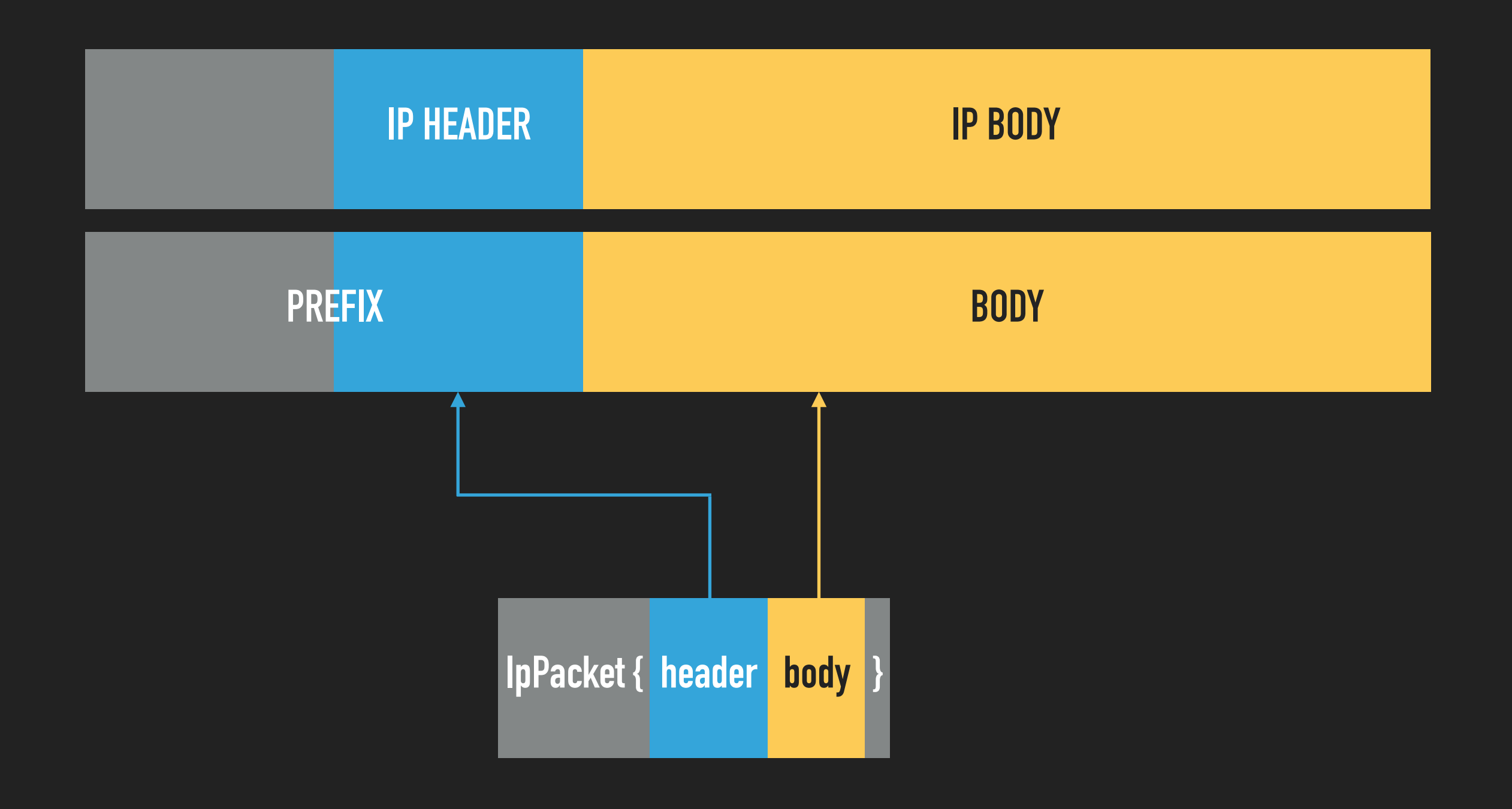

}

#### **PARSING FROM A BUFFER**

fn receive\_ethernet\_packet<B: Buffer>(mut buffer: B) { let packet = buffer.parse::<EthernetPacket>()?; ip::receive ip packet(buffer);

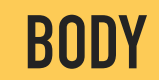

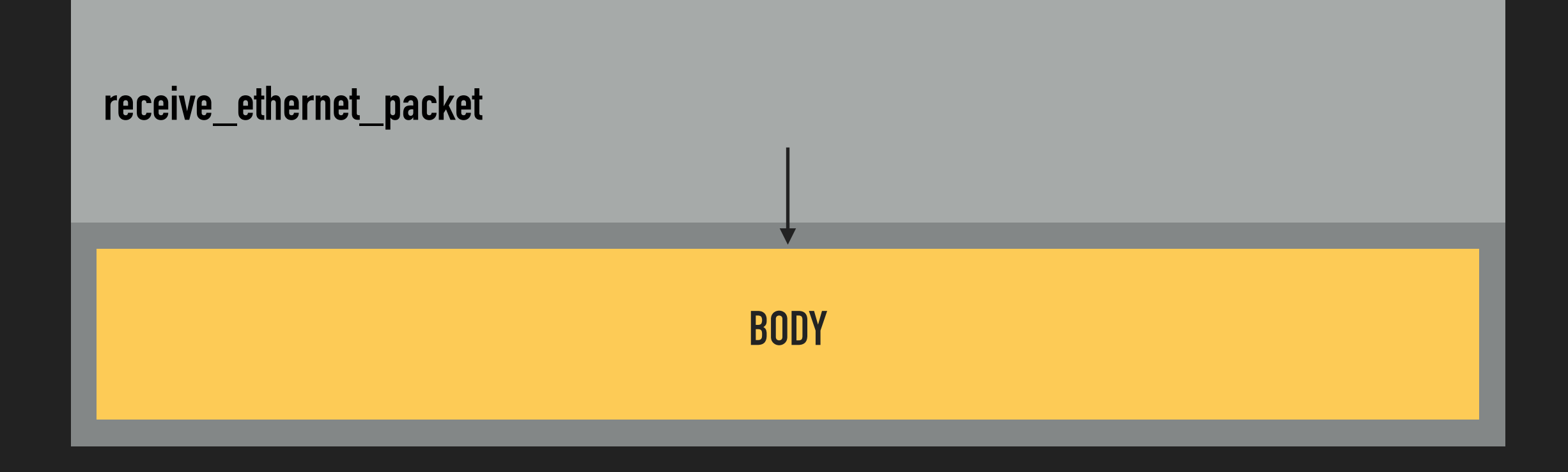

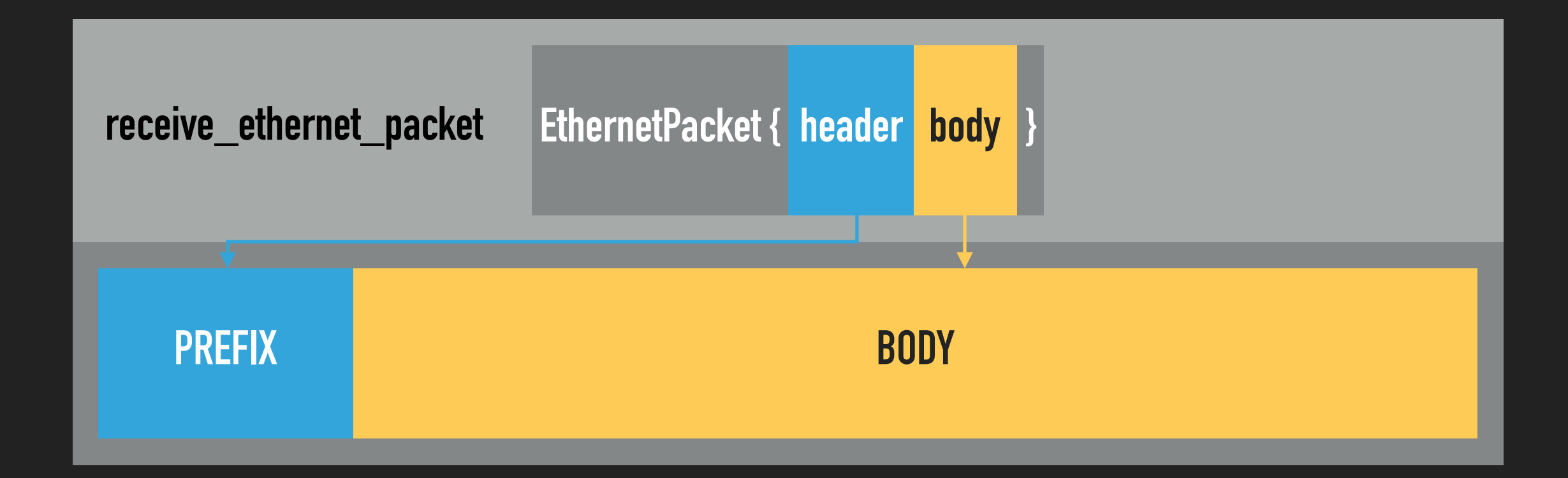

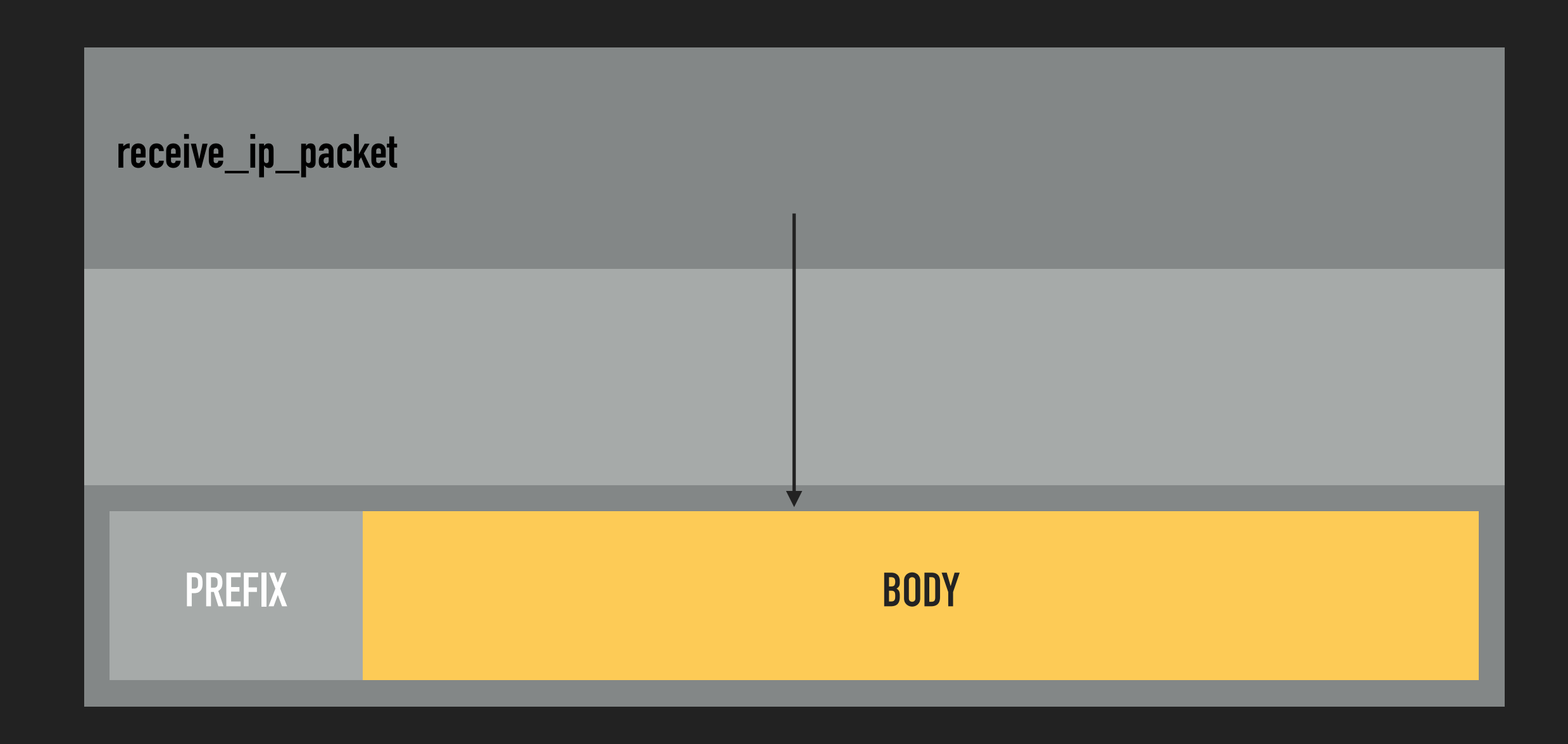

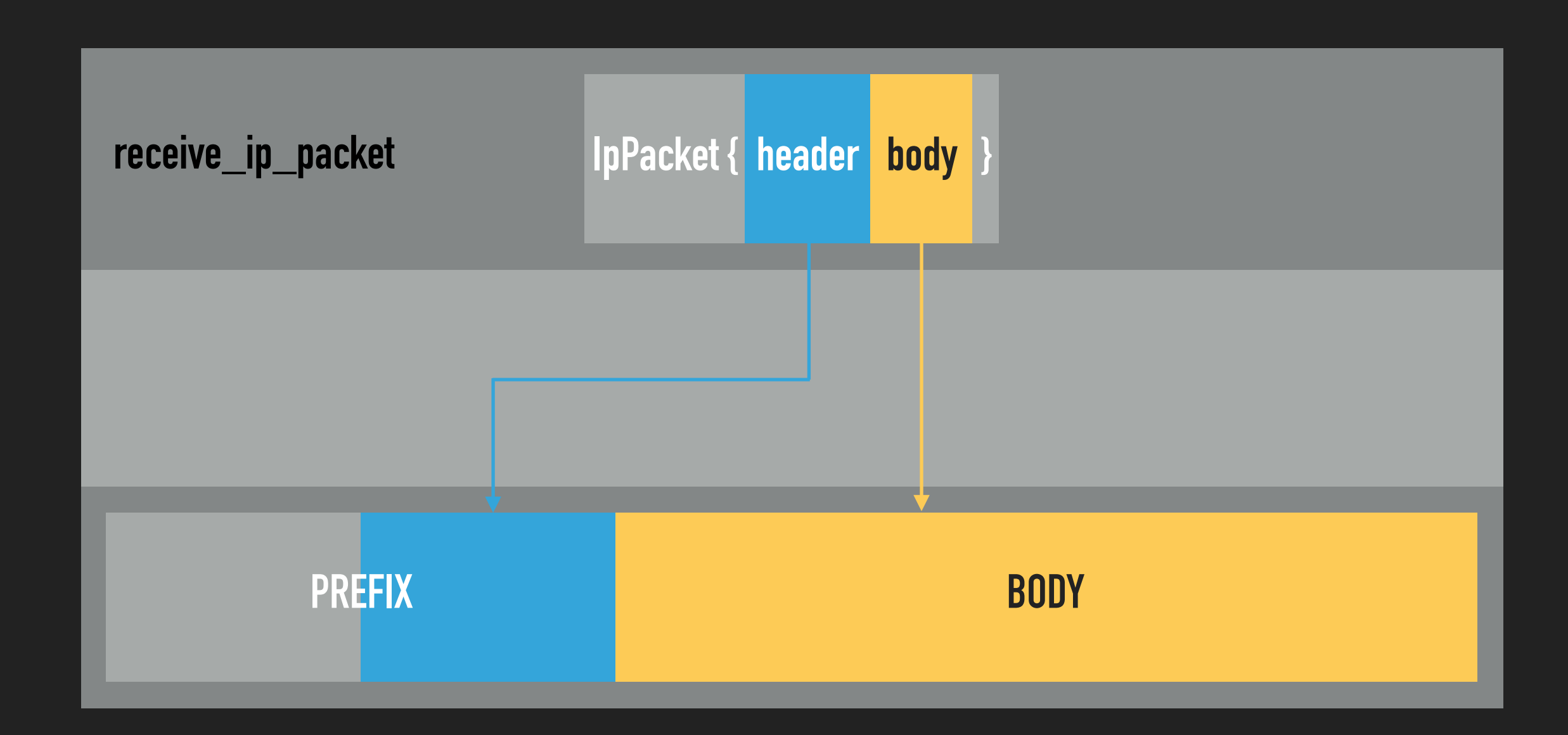

# **SERIALIZATION**

**PART 2**

#### **GOAL**

- ▸ Receive request to send a UDP packet
- **▶ Compute UDP header information**
- Compute IP routing and header information
- Compute Ethernet routing and header information
- ▸ Compute length, and allocate a buffer
- ▶ Serialize UDP body
- ▸ Serialize UDP header
- ▶ Serialize IP header
- ▶ Serialize Ethernet header

#### **WHY IS THIS HARD?**

▸ Need to send request to next layer *before* serializing

}

#### **THE PACKETBUILDER TRAIT**

trait PacketBuilder {

fn header\_len(&self) -> usize;

fn serialize<B: Buffer>(self, buffer: &mut B);

#### **SERIALIZING INTO A BUFFER**

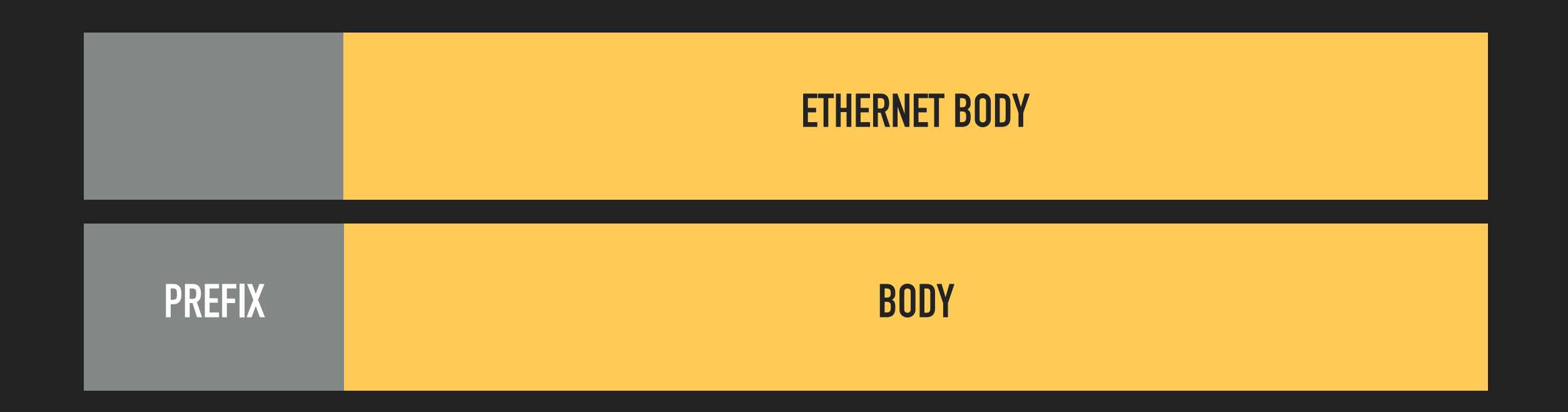

#### **SERIALIZING INTO A BUFFER**

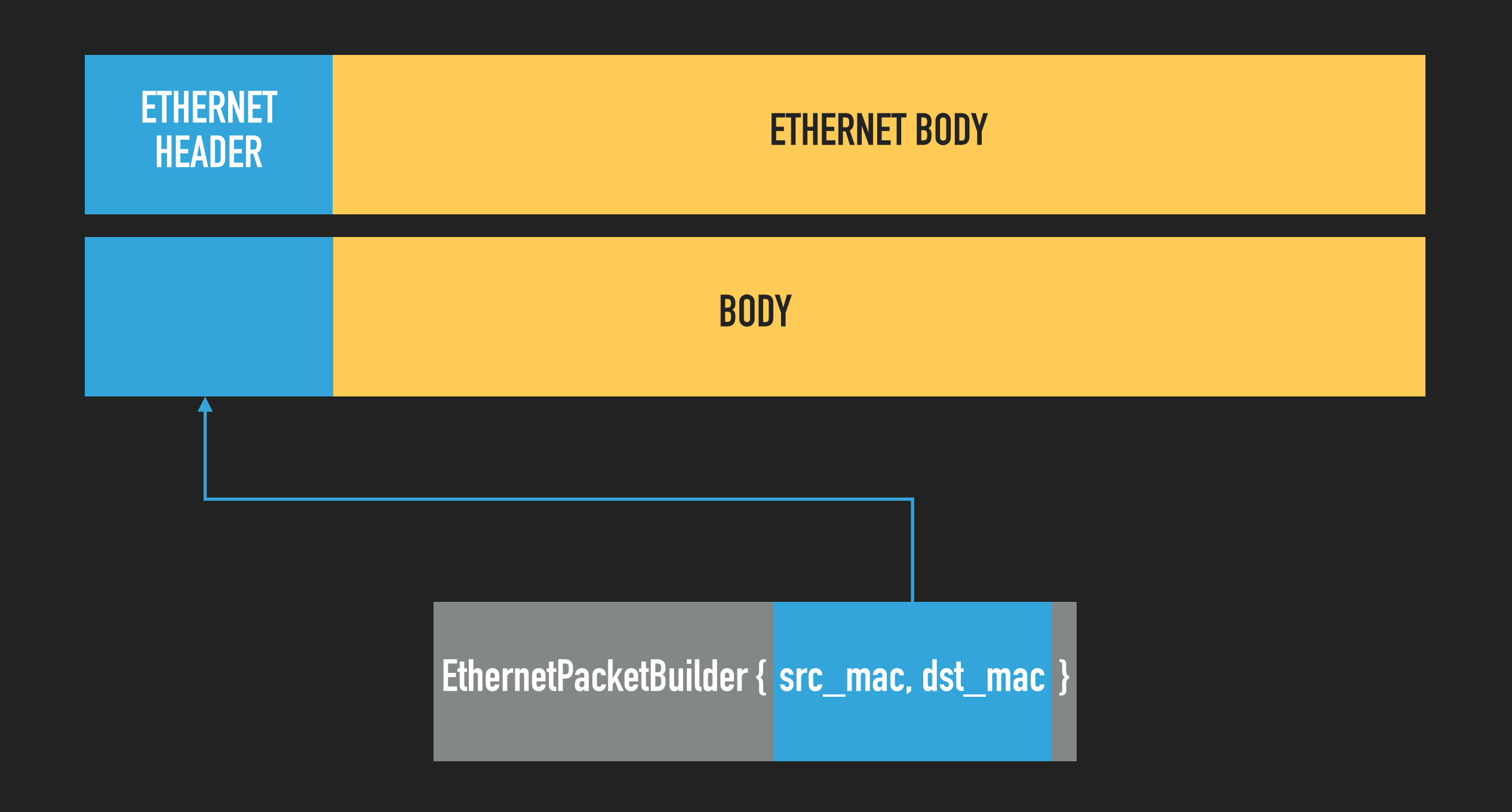

#### **THE SERIALIZER TRAIT**

trait Serializer {

}

type Buffer: Buffer;

}

#### **THE SERIALIZER TRAIT**

fn encapsulate\_ip\_ethernet<S: Serializer>(ser: S) ->

```
 impl Serializer {
```

```
 let ip = ser.encapsulate(IpPacketBuilder::new(...));
```
ip.encapsulate(EthernetPacketBuilder::new(...))
}

## **THE SERIALIZER TRAIT**

fn encapsulate\_ip\_ethernet<S: Serializer>(**ser**: S) ->

```
 impl Serializer {
```

```
 let ip = ser.encapsulate(IpPacketBuilder::new(...));
```
ip.encapsulate(EthernetPacketBuilder::new(...))

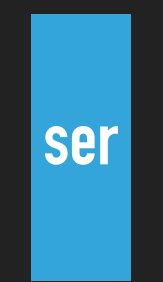

}

### **THE SERIALIZER TRAIT**

fn encapsulate\_ip\_ethernet<S: Serializer>(ser: S) ->

```
 impl Serializer {
```
 **let ip = ser.encapsulate(IpPacketBuilder::new(...));** 

ip.encapsulate(EthernetPacketBuilder::new(...))

**EncapsulatingSerializer { ser IpPacketBuilder }**

}

#### **THE SERIALIZER TRAIT**

fn encapsulate\_ip\_ethernet<S: Serializer>(ser: S) ->

```
 impl Serializer {
```
let ip = ser.encapsulate(IpPacketBuilder::new(...));

 **ip.encapsulate(EthernetPacketBuilder::new(...))** 

**EncapsulatingSerializer { EncapsulatingSerializer { ser IpPacketBuilder } EthernetPacketBuilder }**

trait Serializer {

}

type Buffer: Buffer;

fn serialize(self, prefix\_len: usize) -> Self::Buffer;

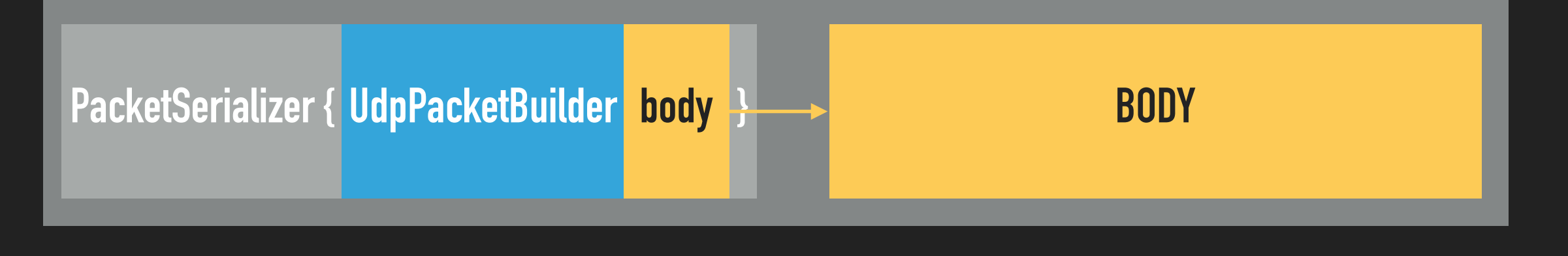

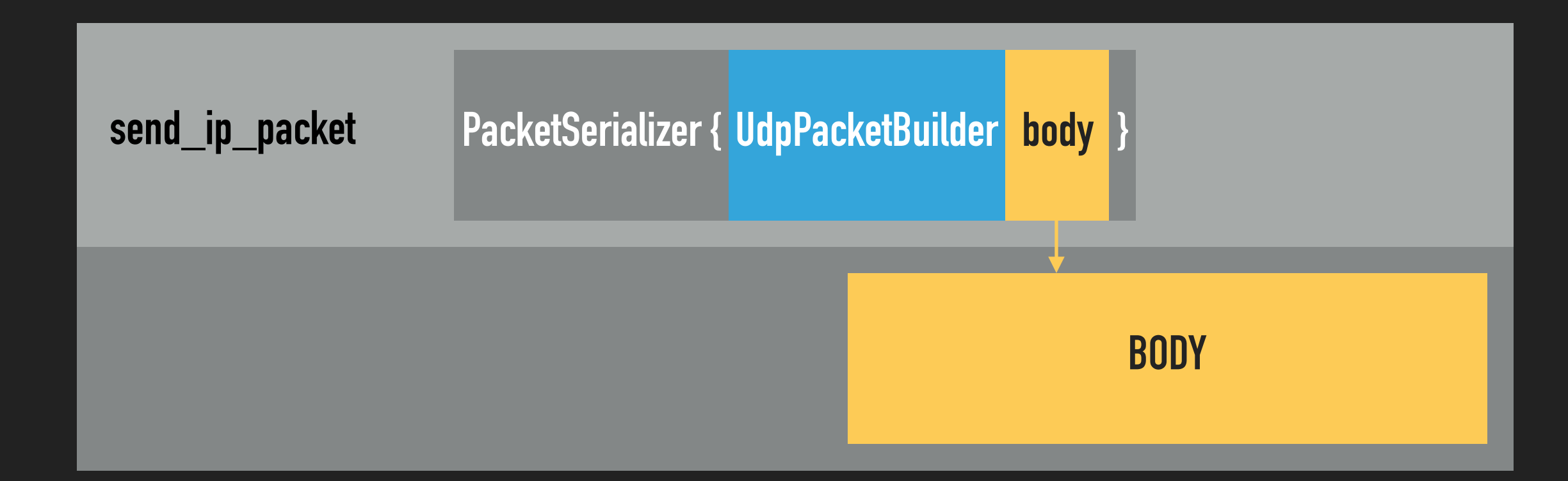

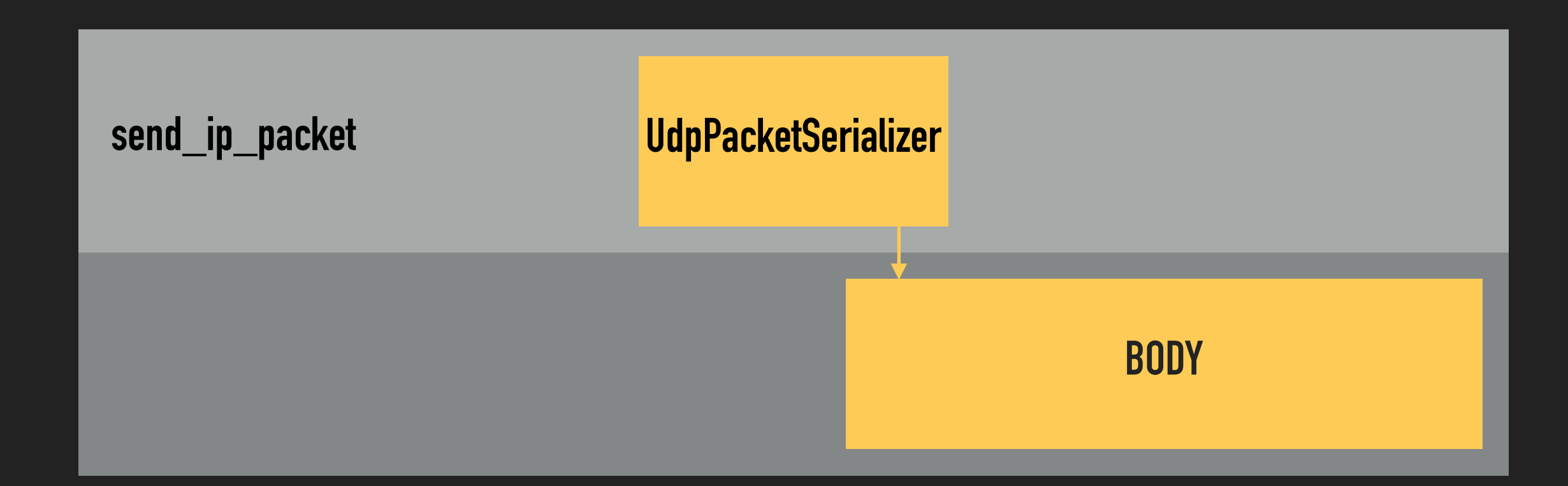

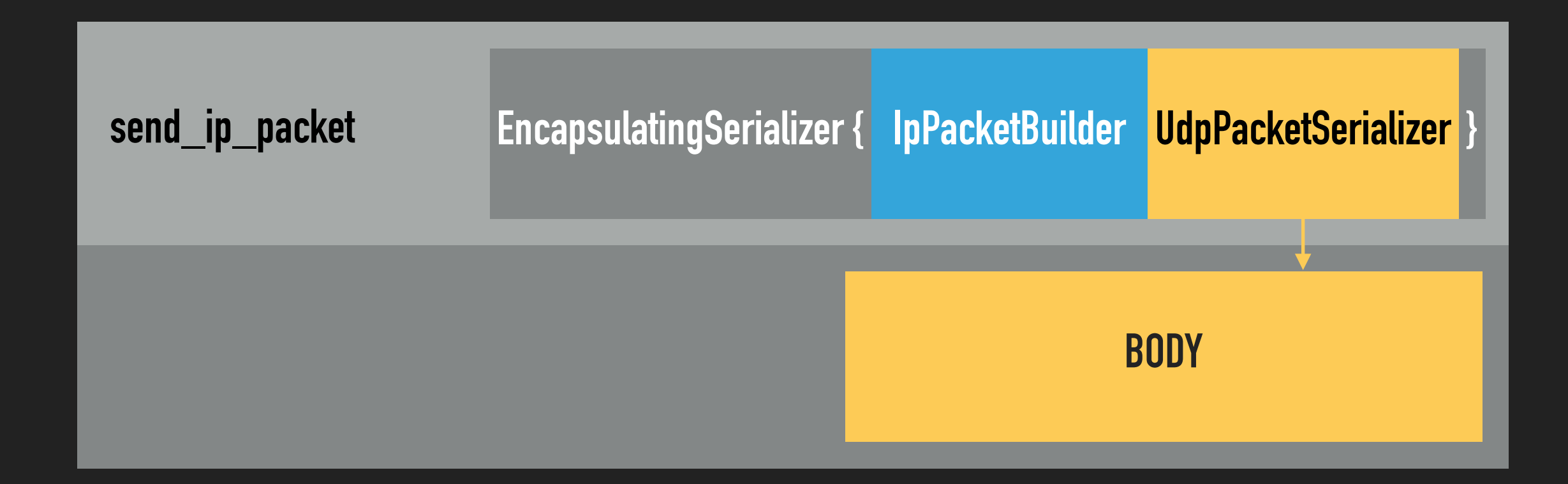

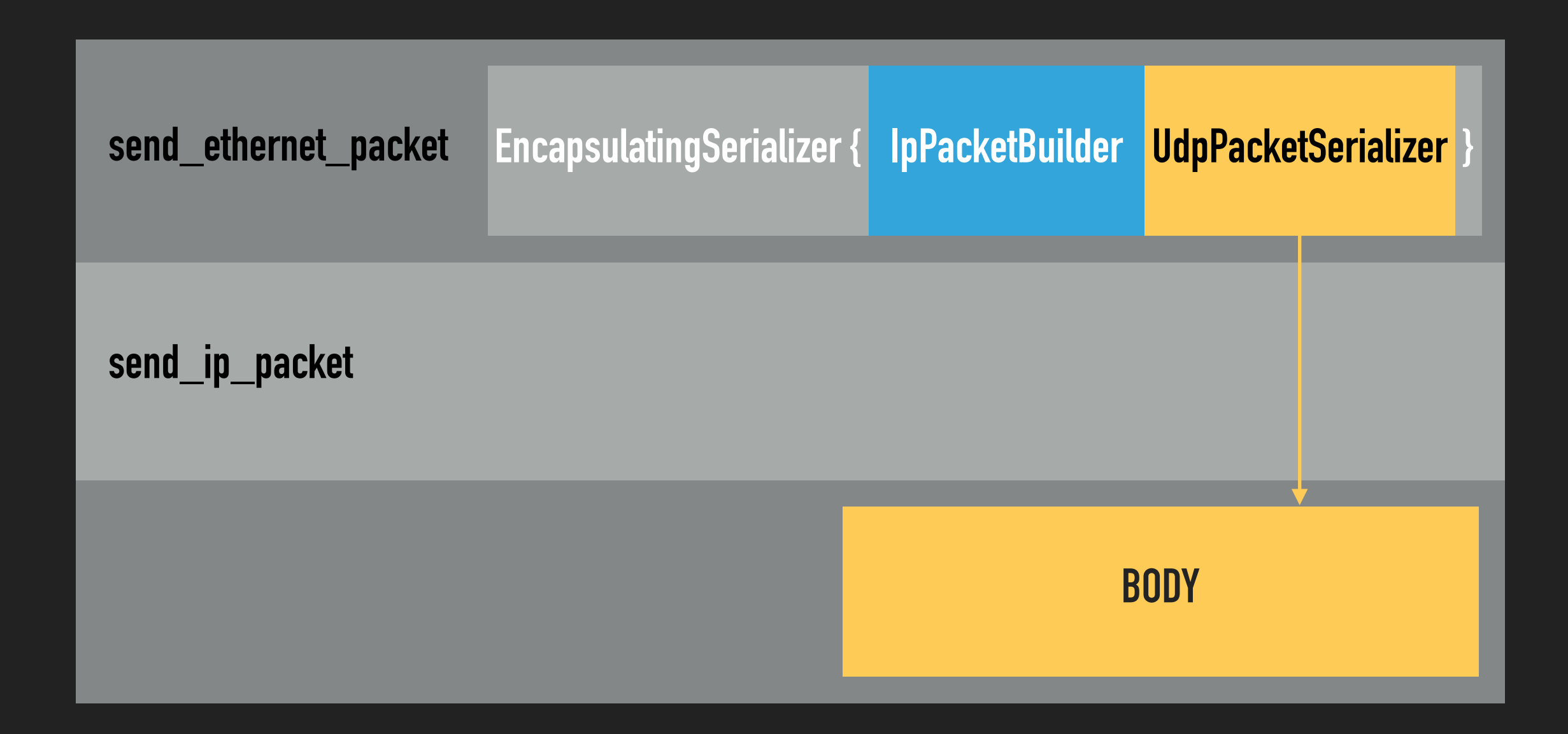

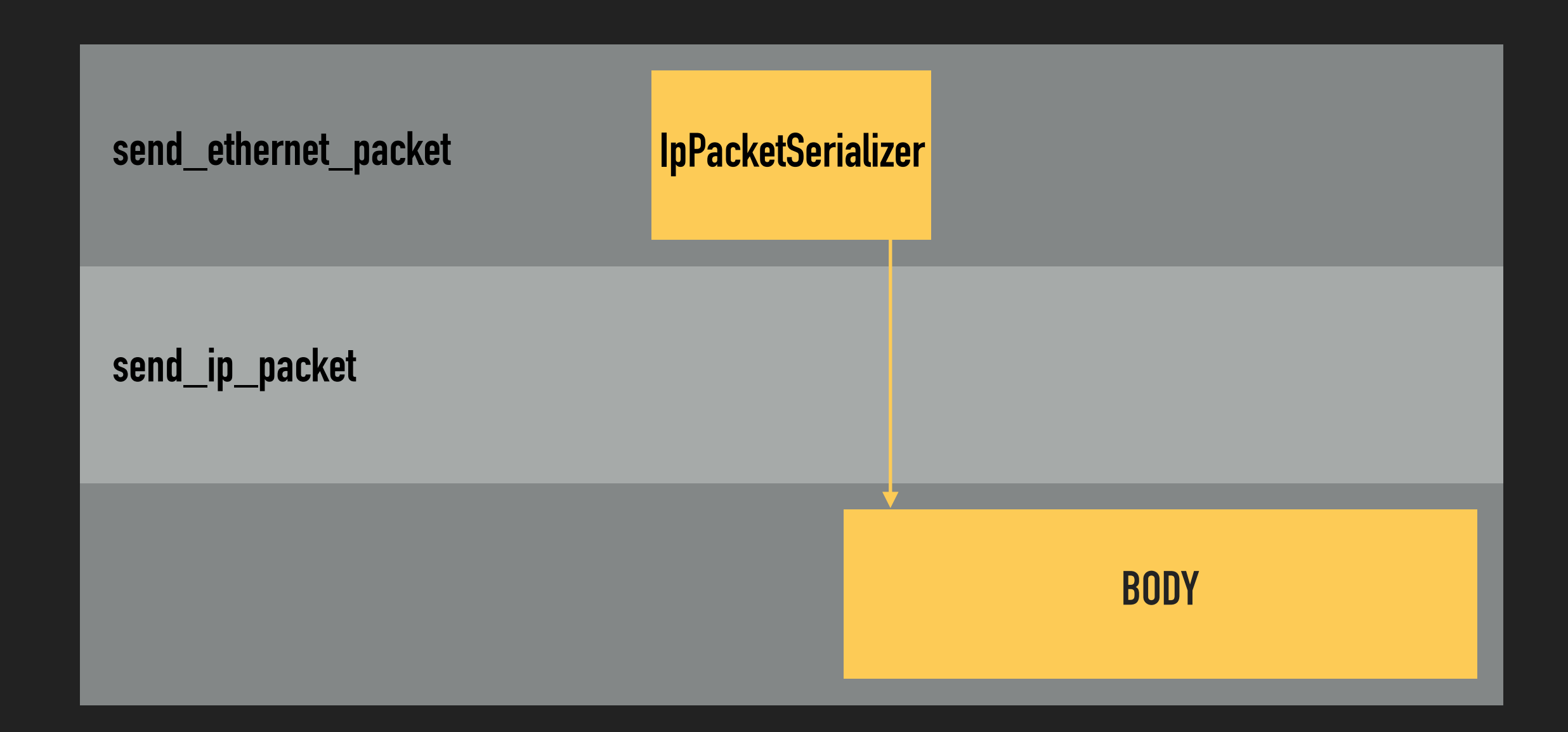

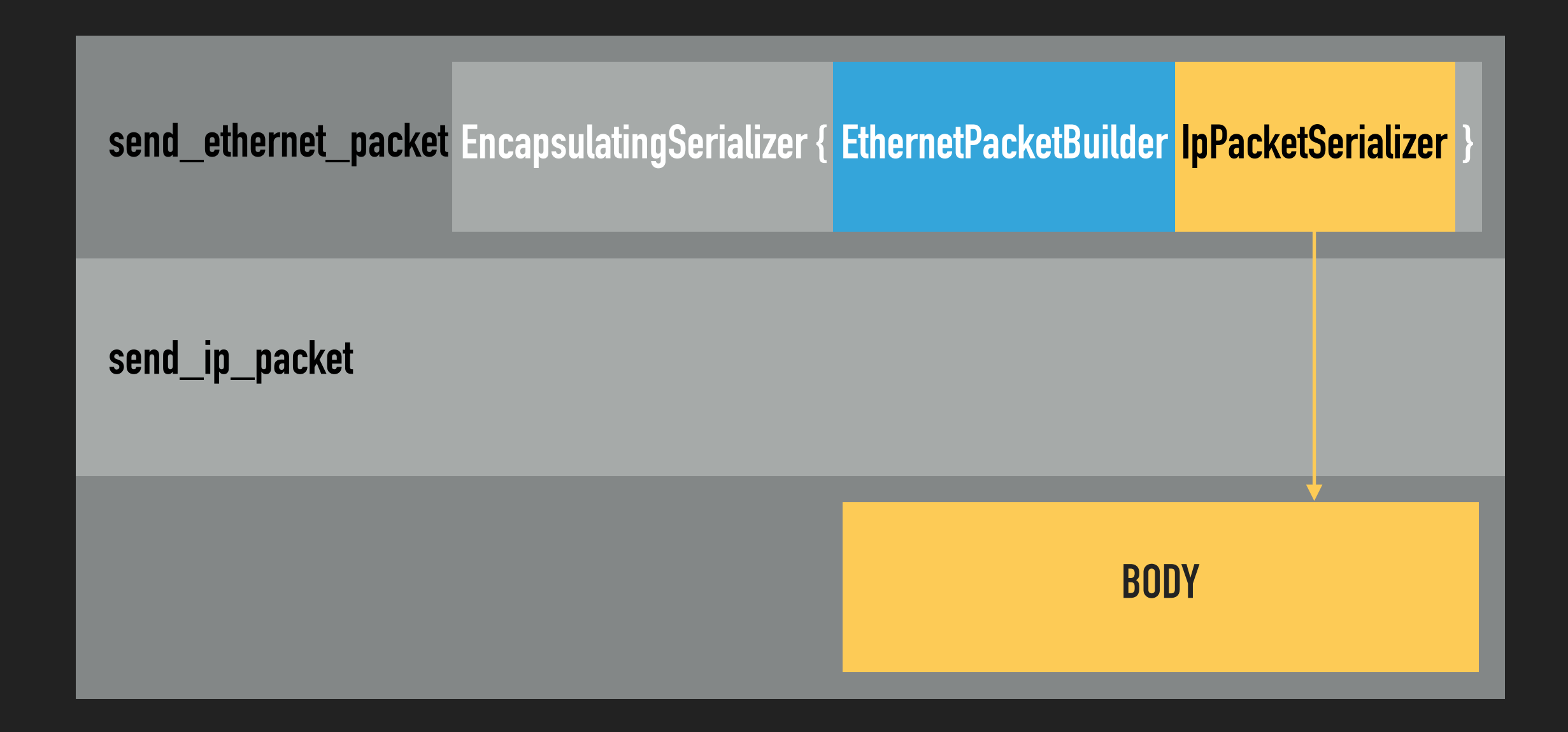

**EncapsulatingSerializer { EthernetPacketBuilder … }**

**EncapsulatingSerializer { IpPacketBuilder … }**

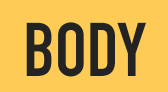

serialize(0) **EncapsulatingSerializer { EthernetPacketBuilder … }**

**EncapsulatingSerializer { IpPacketBuilder … }**

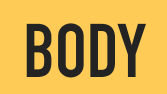

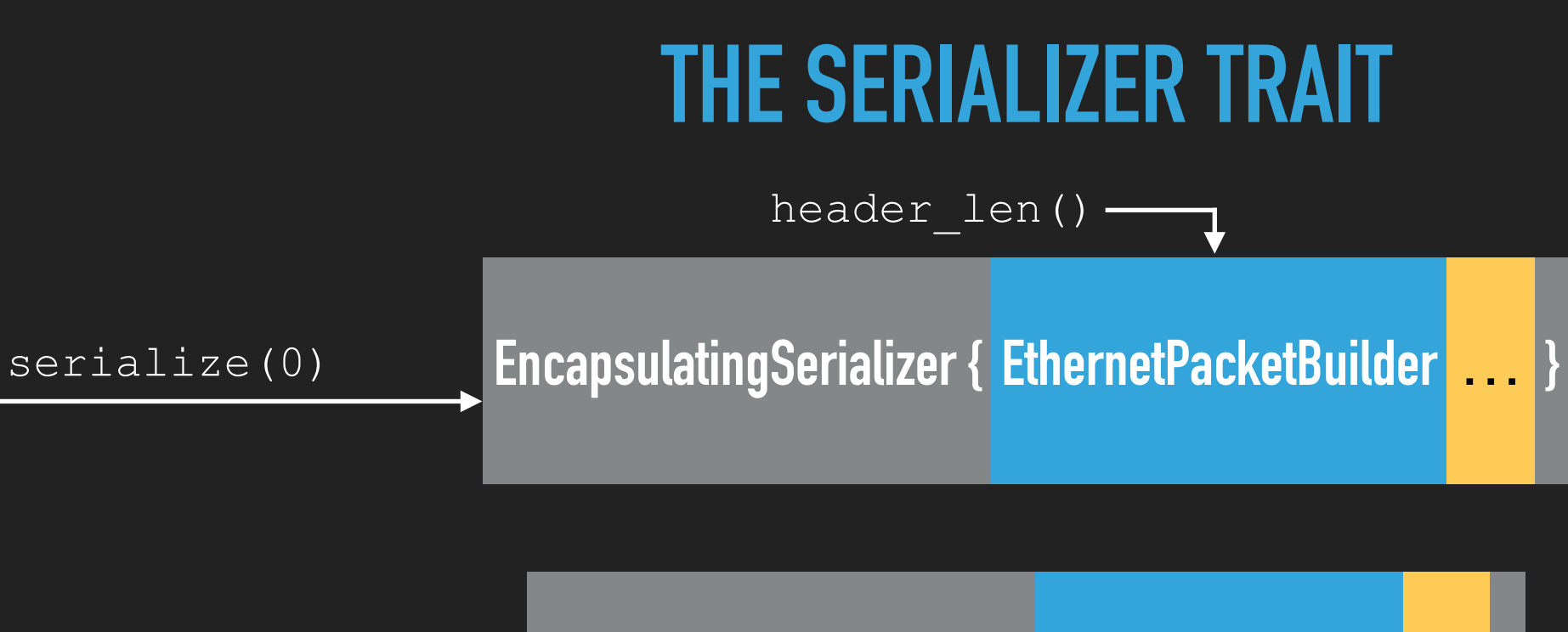

**EncapsulatingSerializer { IpPacketBuilder … }**

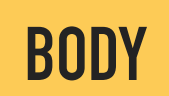

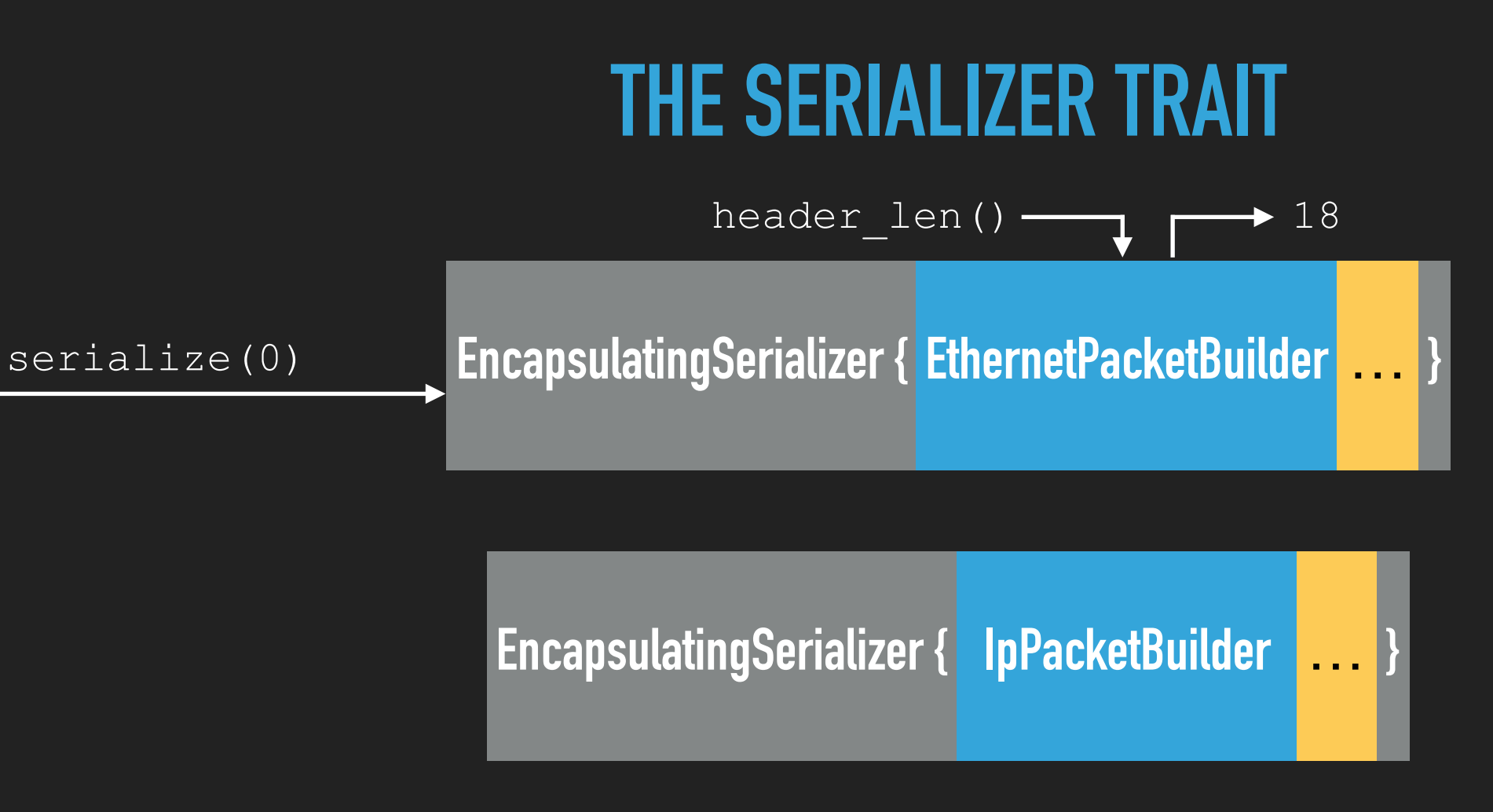

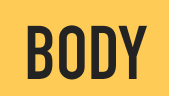

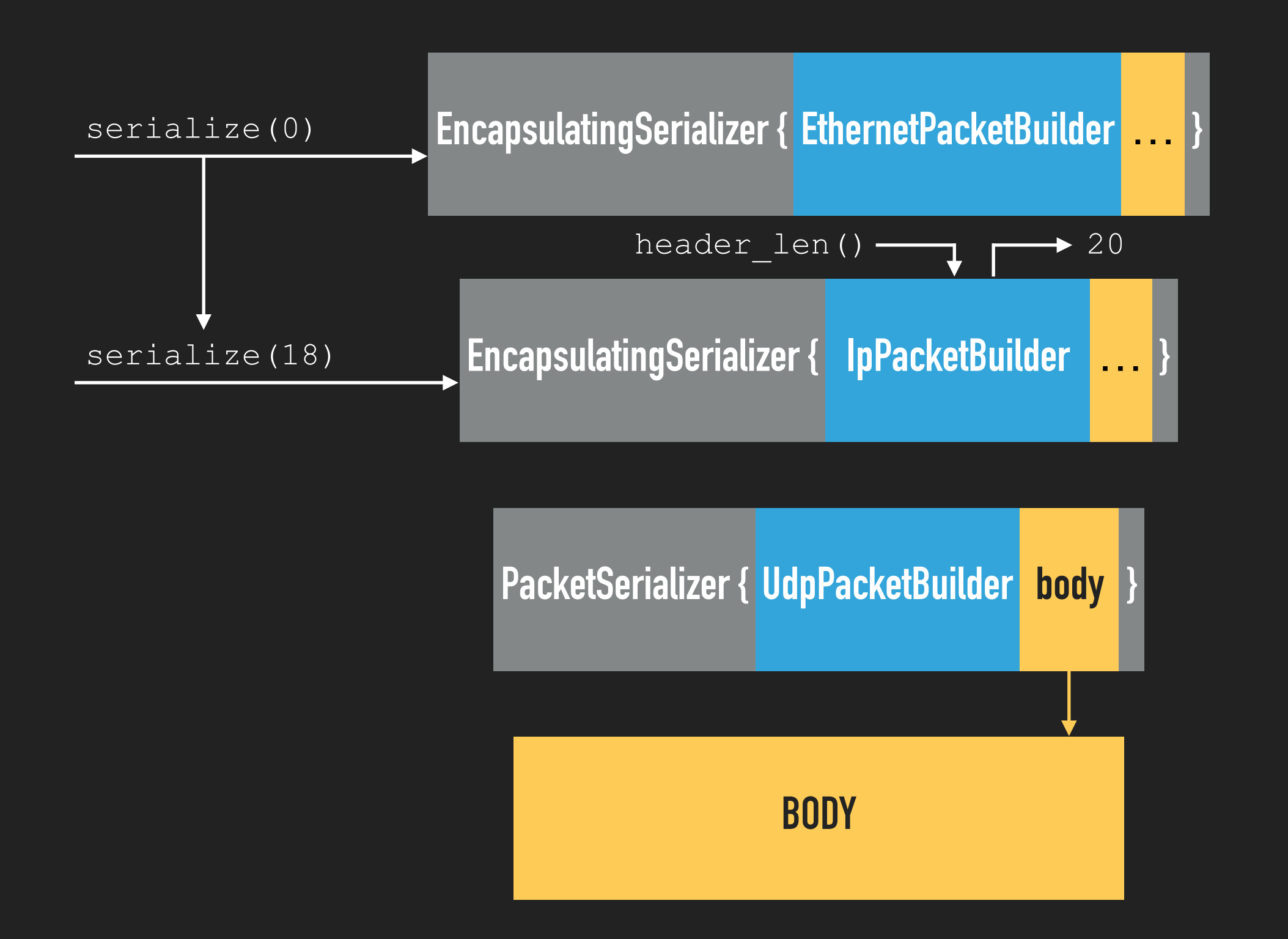

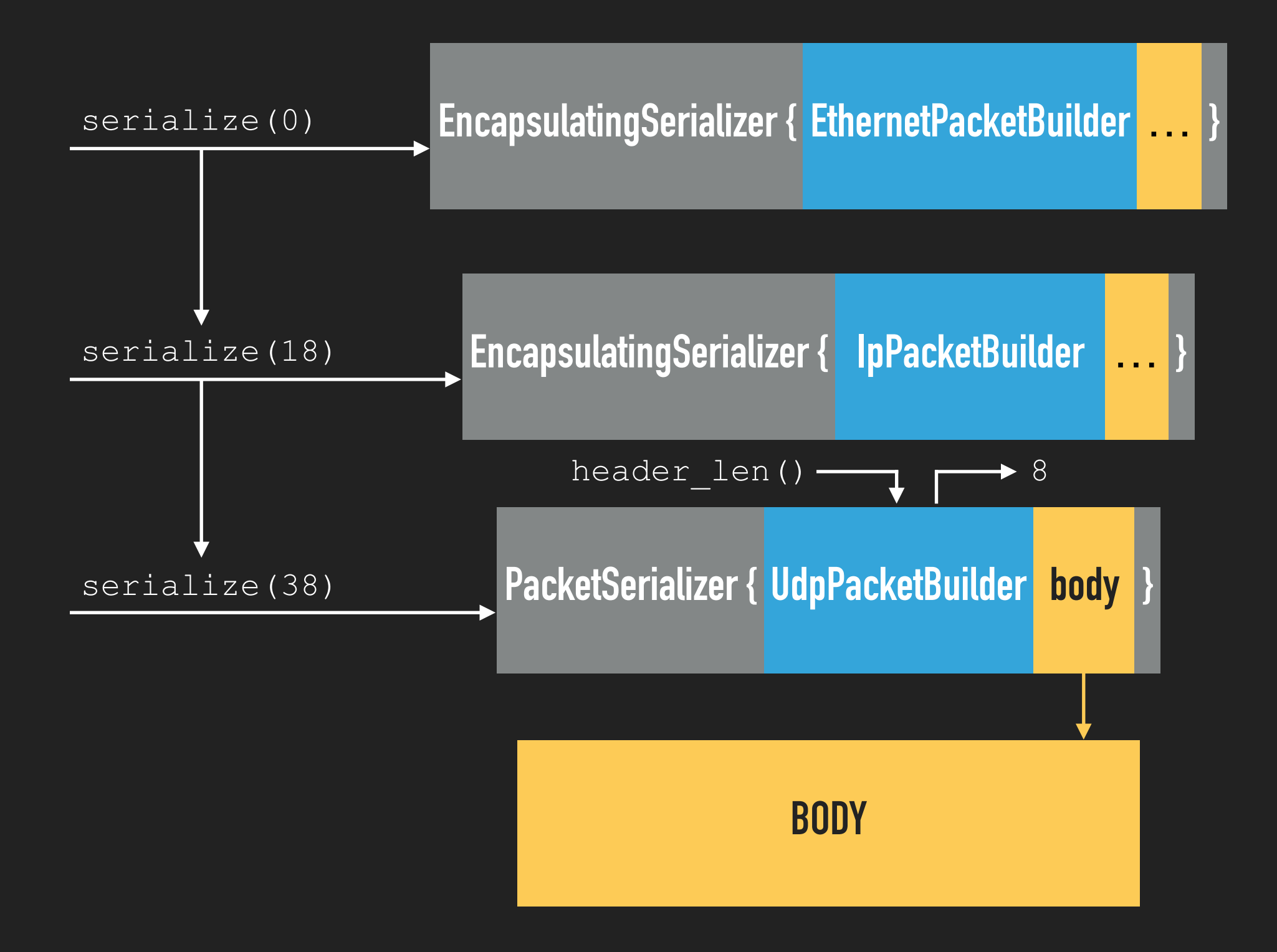

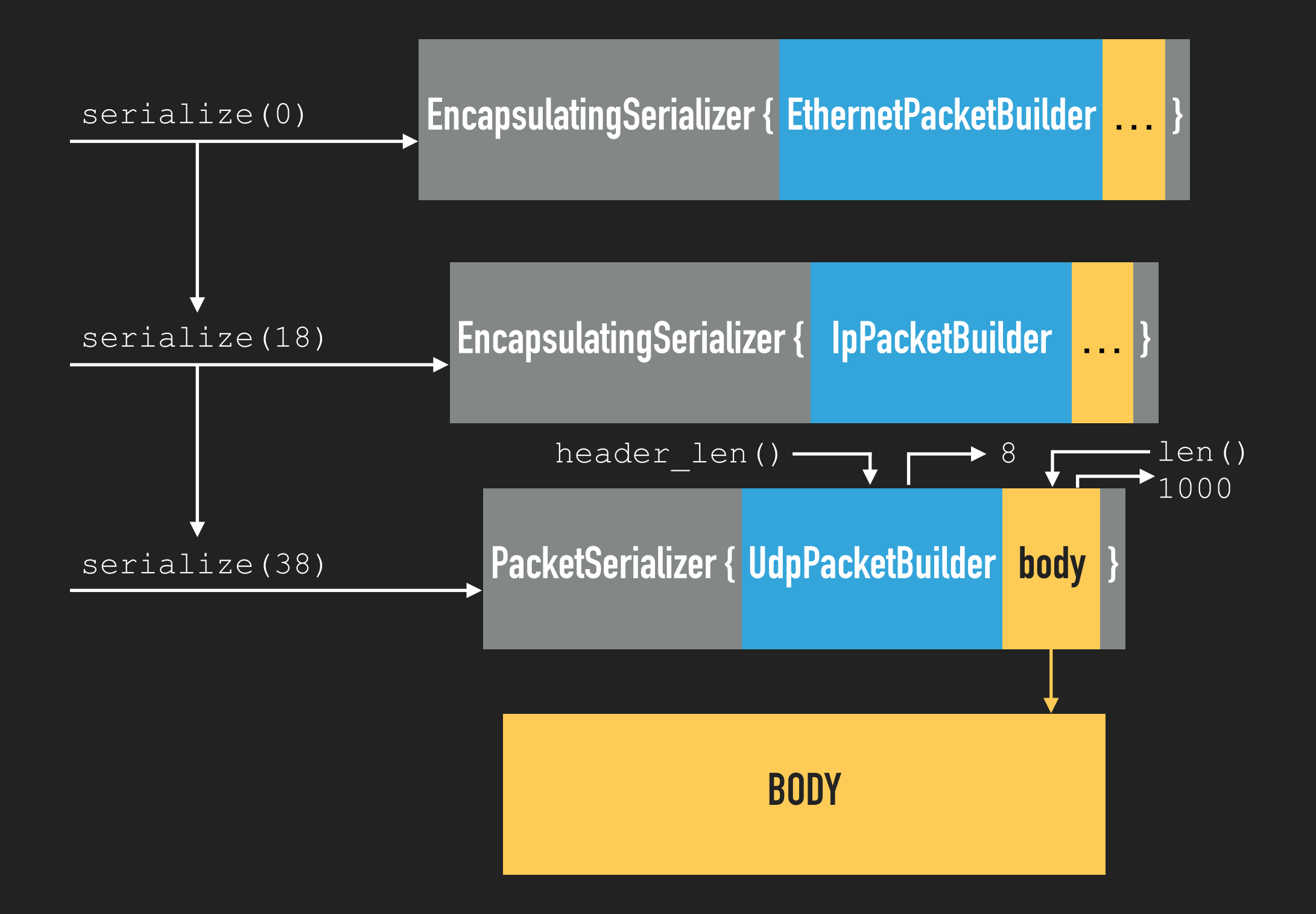

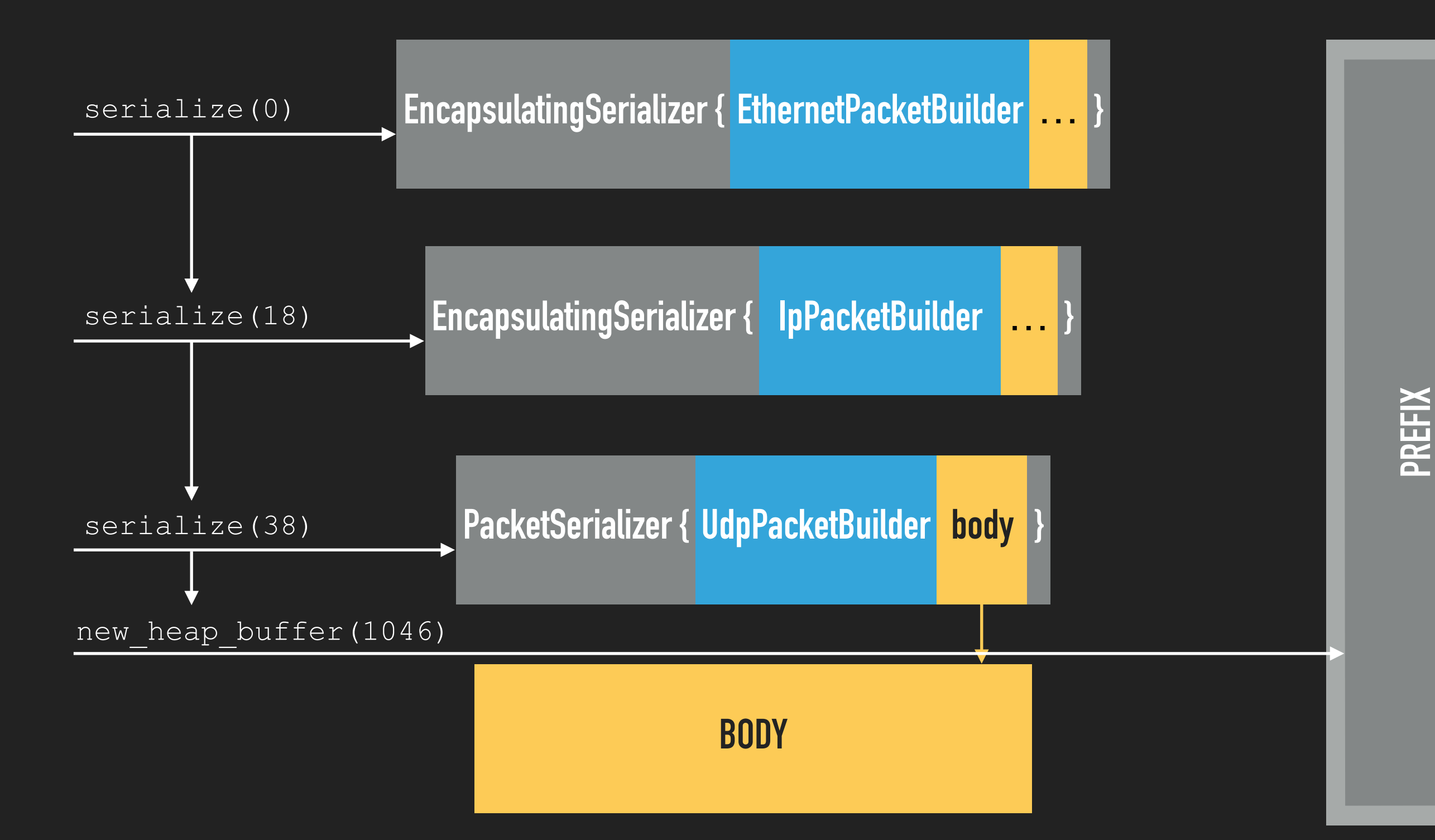

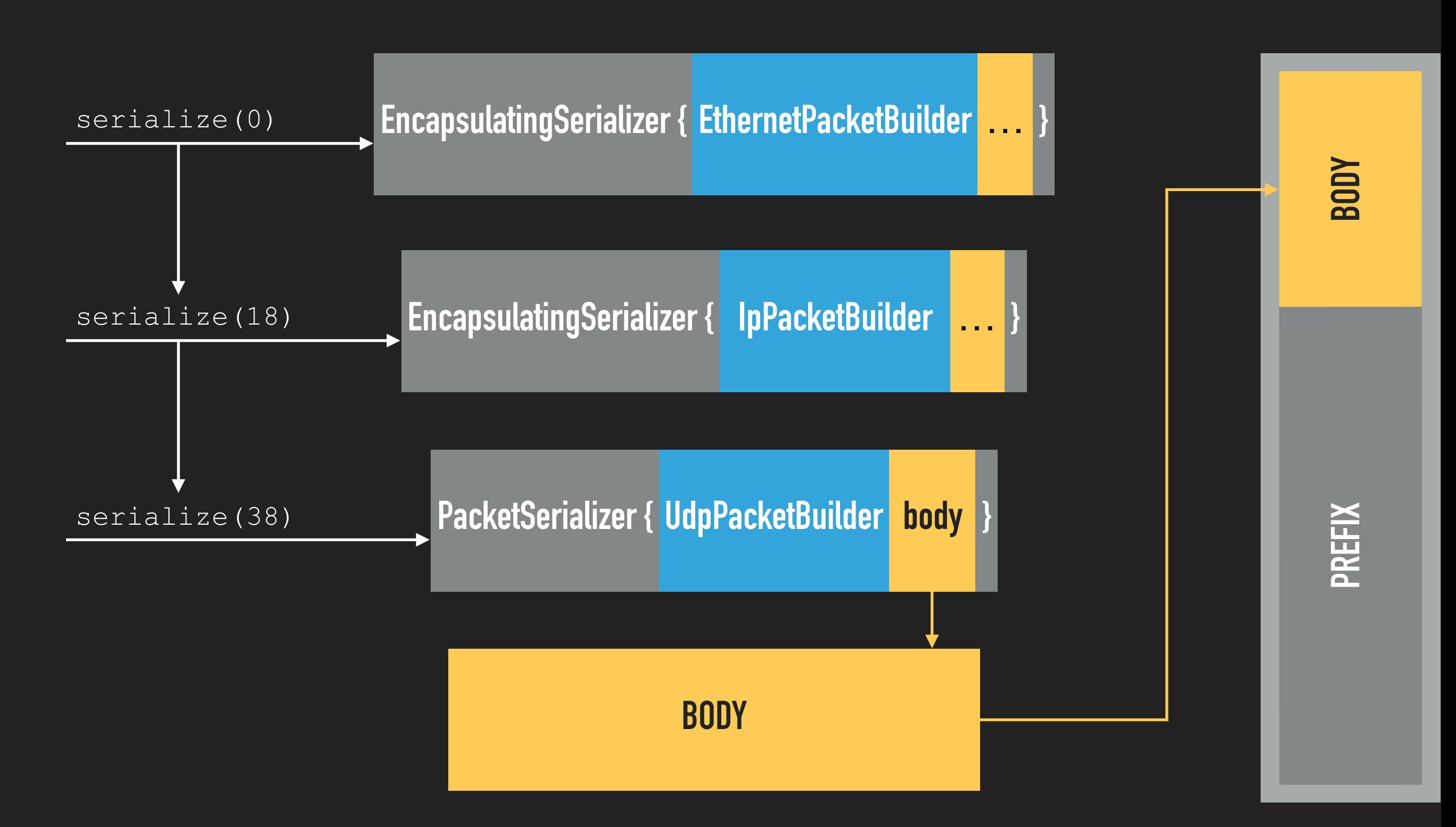

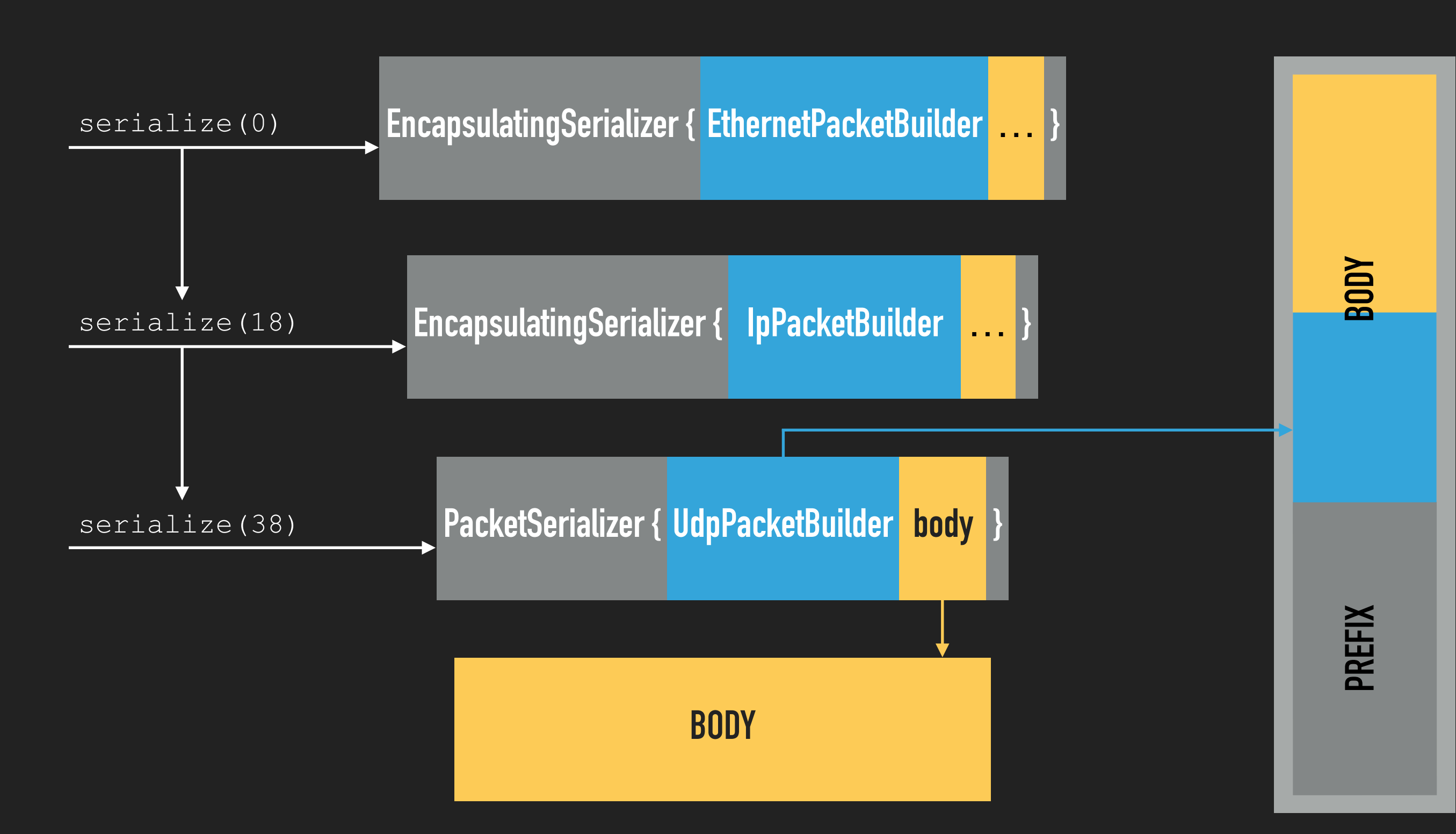

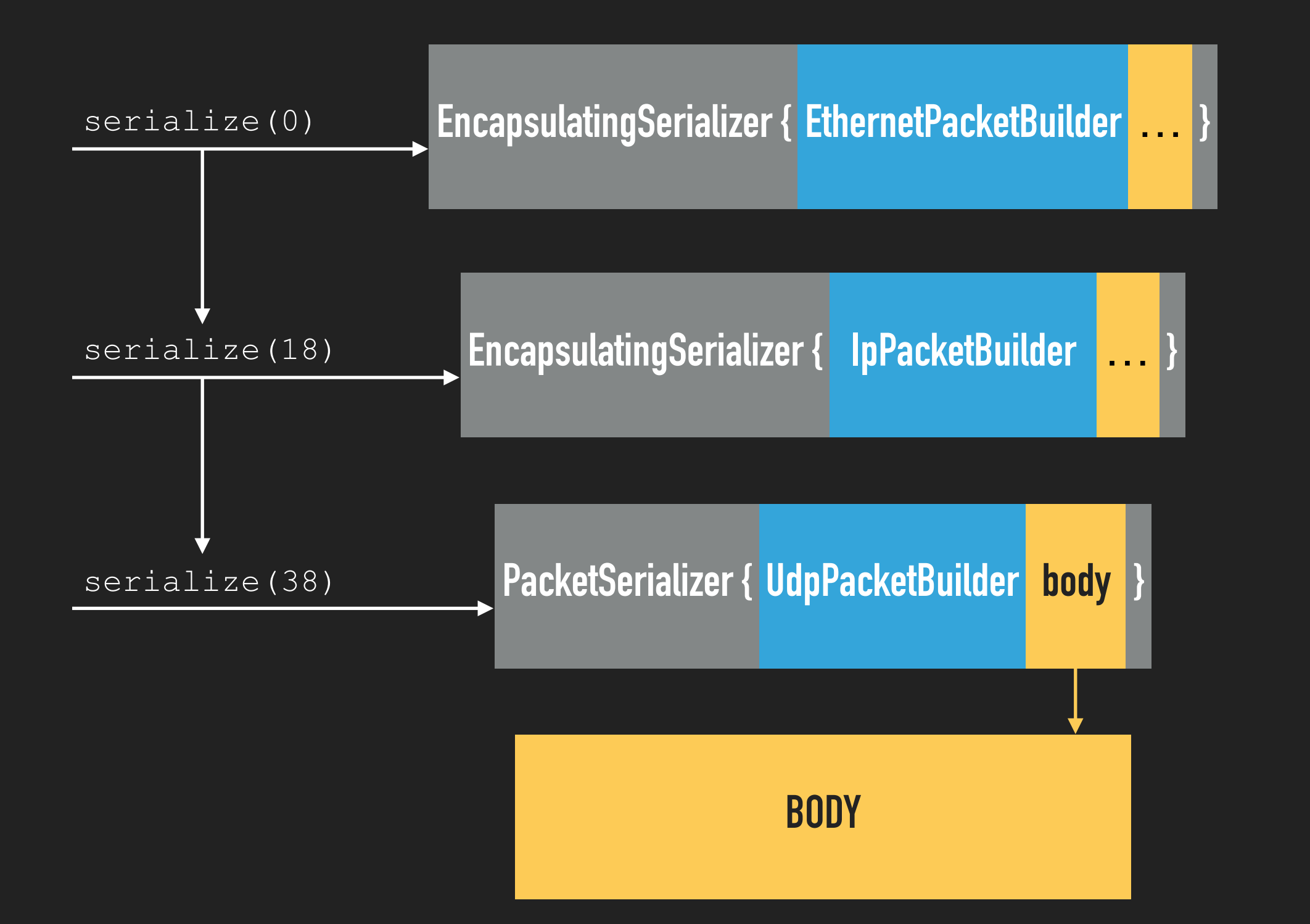

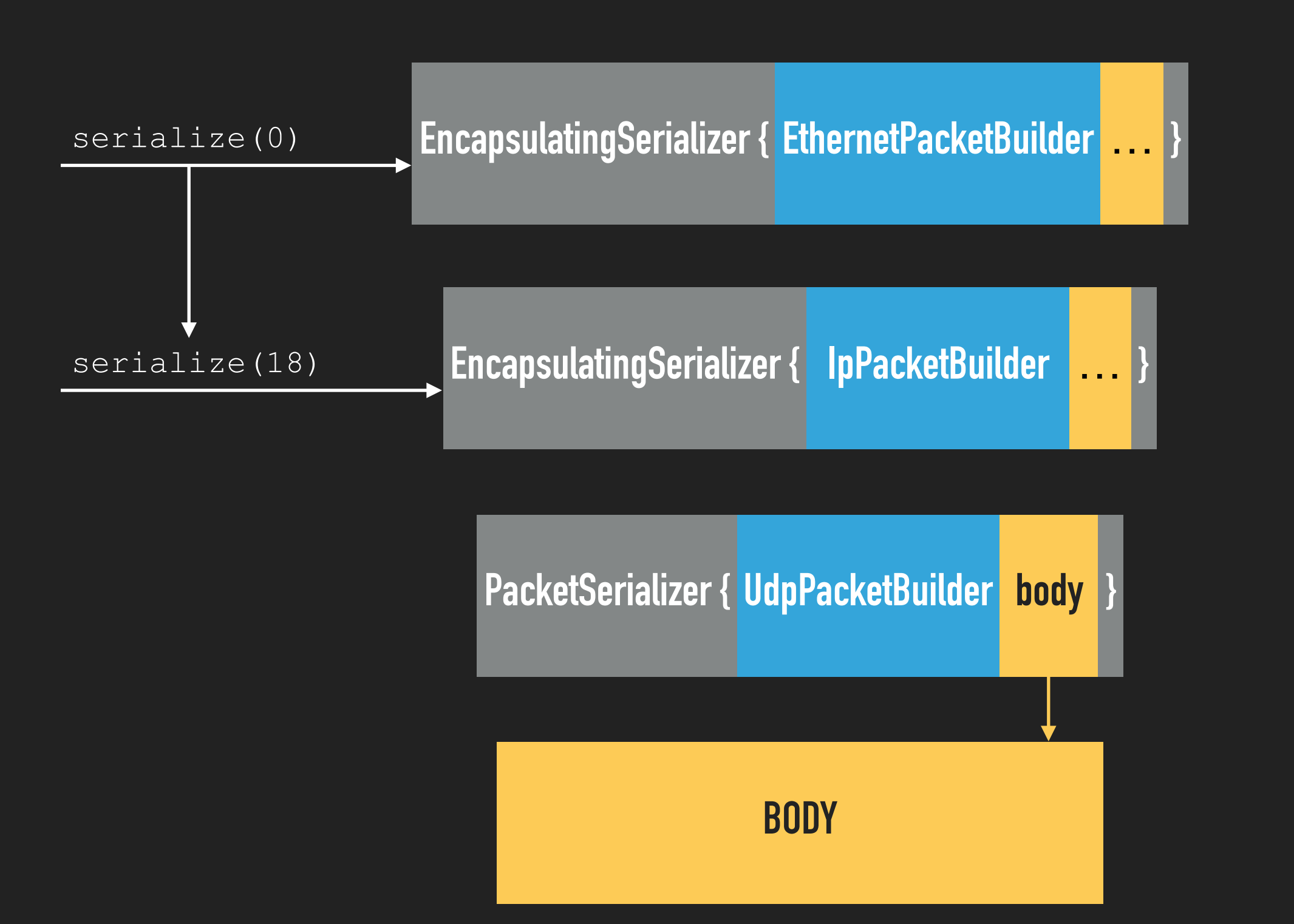

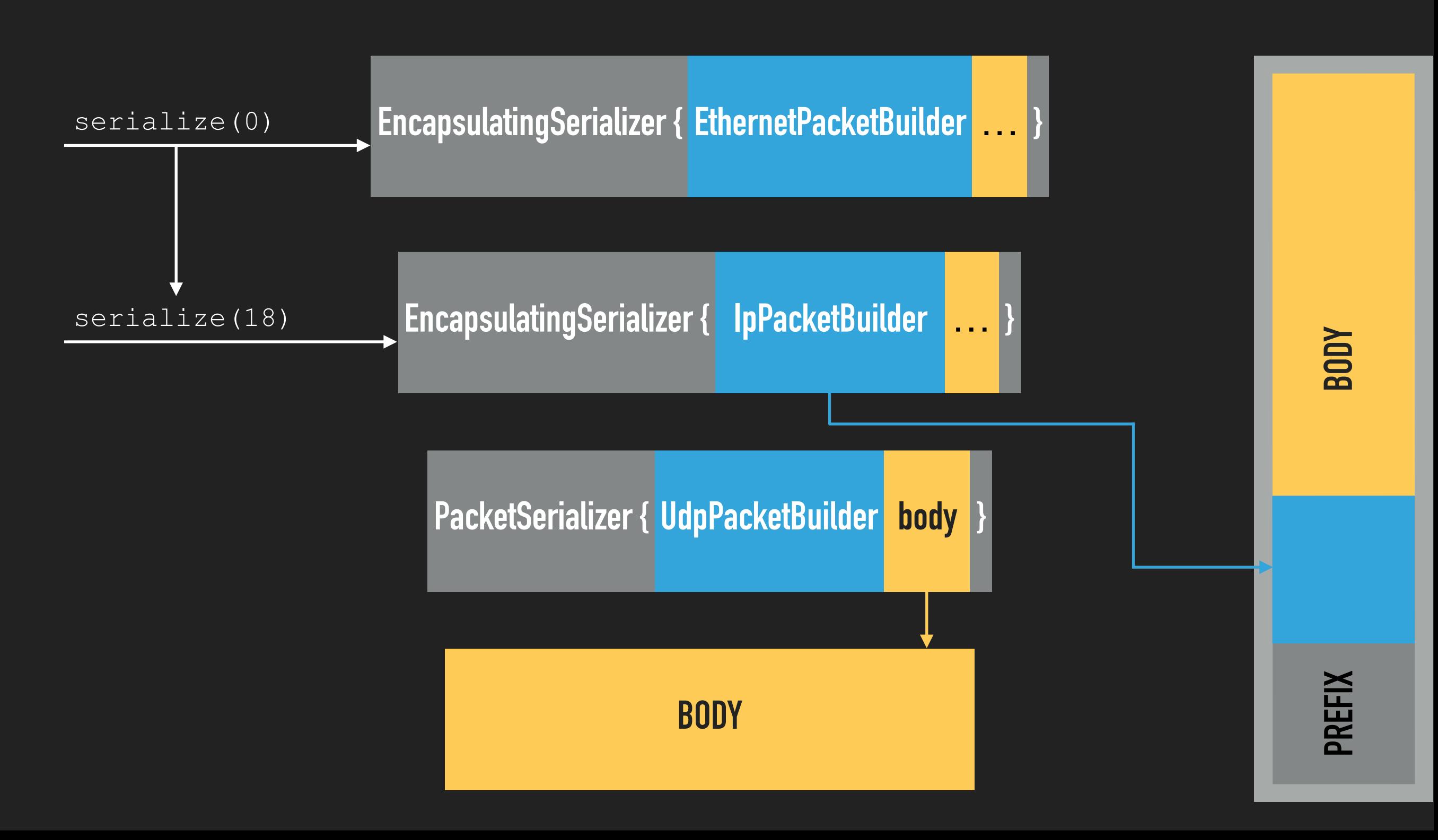

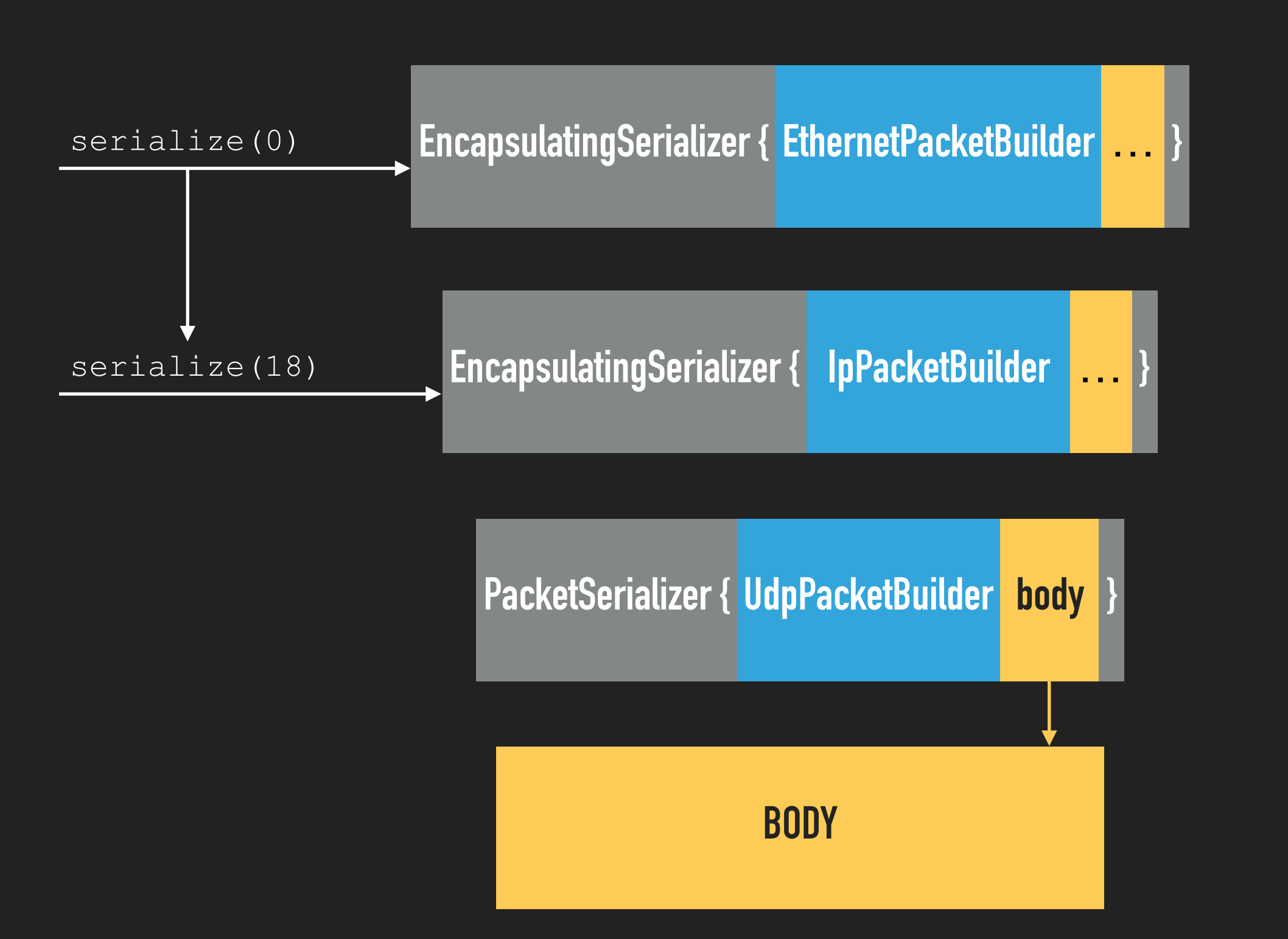

**NODR PREFIX BODY**

**PREFIX** 

serialize(0)

**EncapsulatingSerializer { EthernetPacketBuilder … }**

**EncapsulatingSerializer { IpPacketBuilder … }**

**PacketSerializer { UdpPacketBuilder body }**

PREFIX

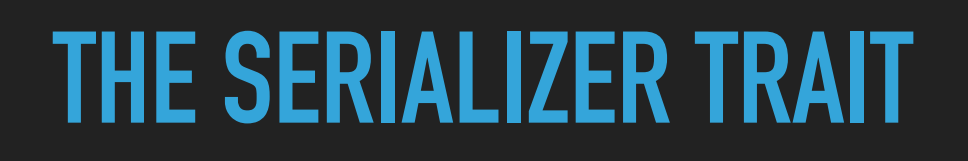

serialize(0)

**EncapsulatingSerializer { EthernetPacketBuilder … }**

**EncapsulatingSerializer { IpPacketBuilder … }**

serialize(0)

**EncapsulatingSerializer { EthernetPacketBuilder … }**

**EncapsulatingSerializer { IpPacketBuilder … }**

**PacketSerializer { UdpPacketBuilder body }**

**BODY**

**EncapsulatingSerializer { EthernetPacketBuilder … }**

**EncapsulatingSerializer { IpPacketBuilder … }**

**PacketSerializer { UdpPacketBuilder body }**

**BODY**

# **FORWARDING**

**PART 3**

# **GOAL**

- ▸ Allocate a buffer on the stack, receive an Ethernet packet
- ▸ Parse the Ethernet packet
- ▸ Parse the IP packet
- ▸ Decide to forward the packet
- ▸ Update the IP header
- ▶ Serialize the Ethernet header

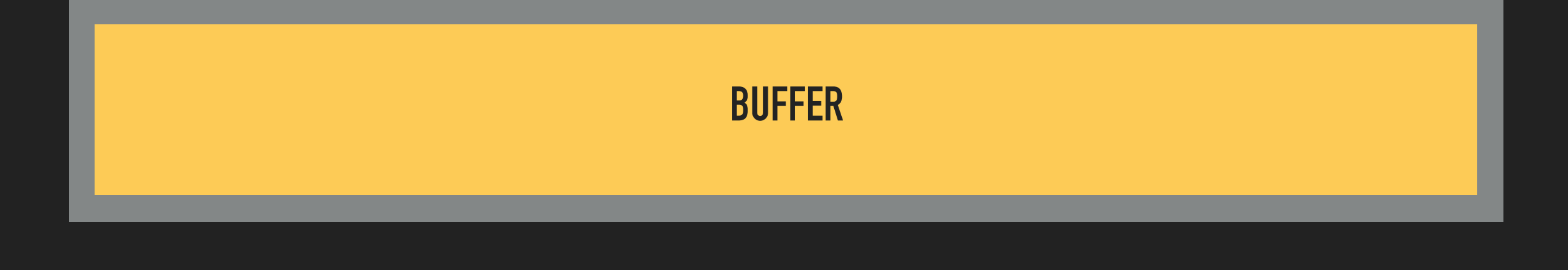

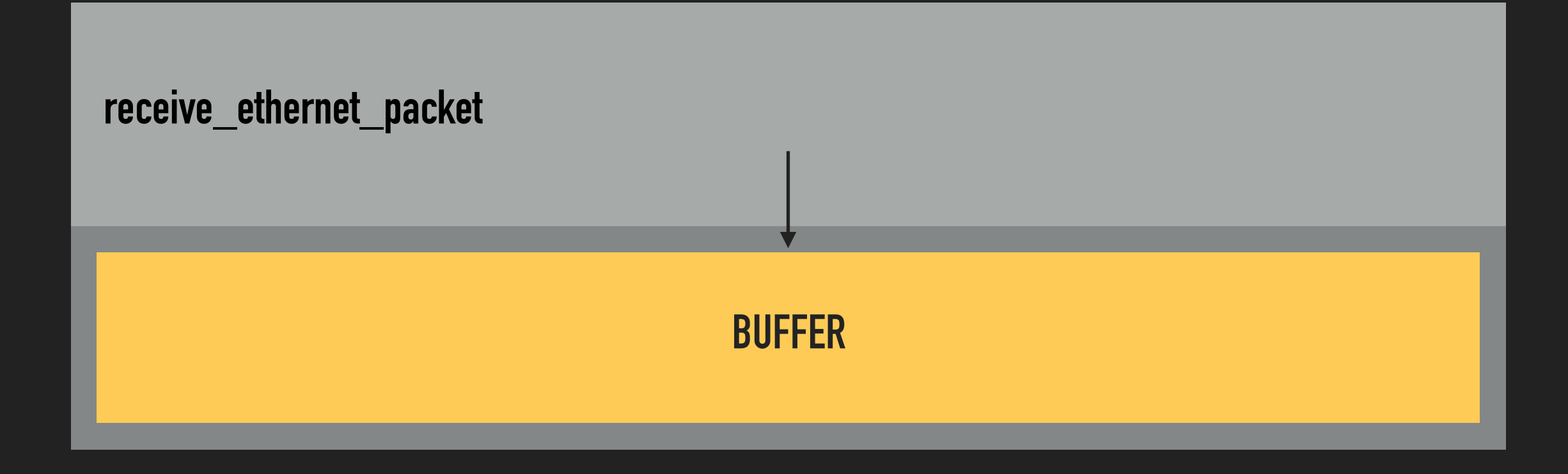

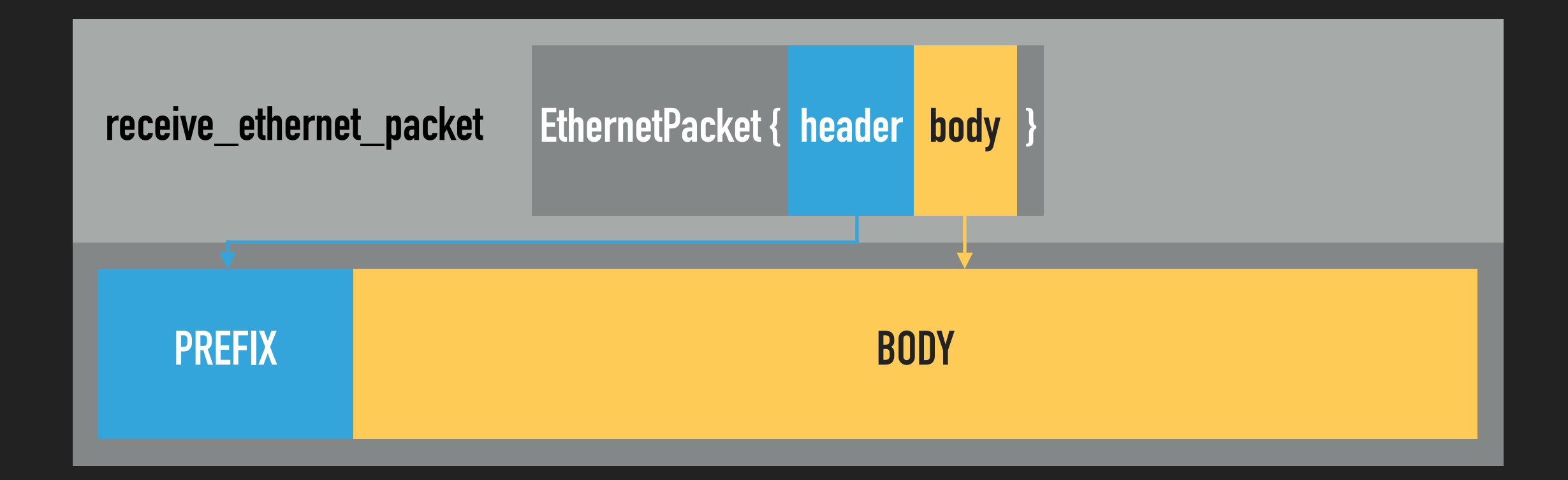

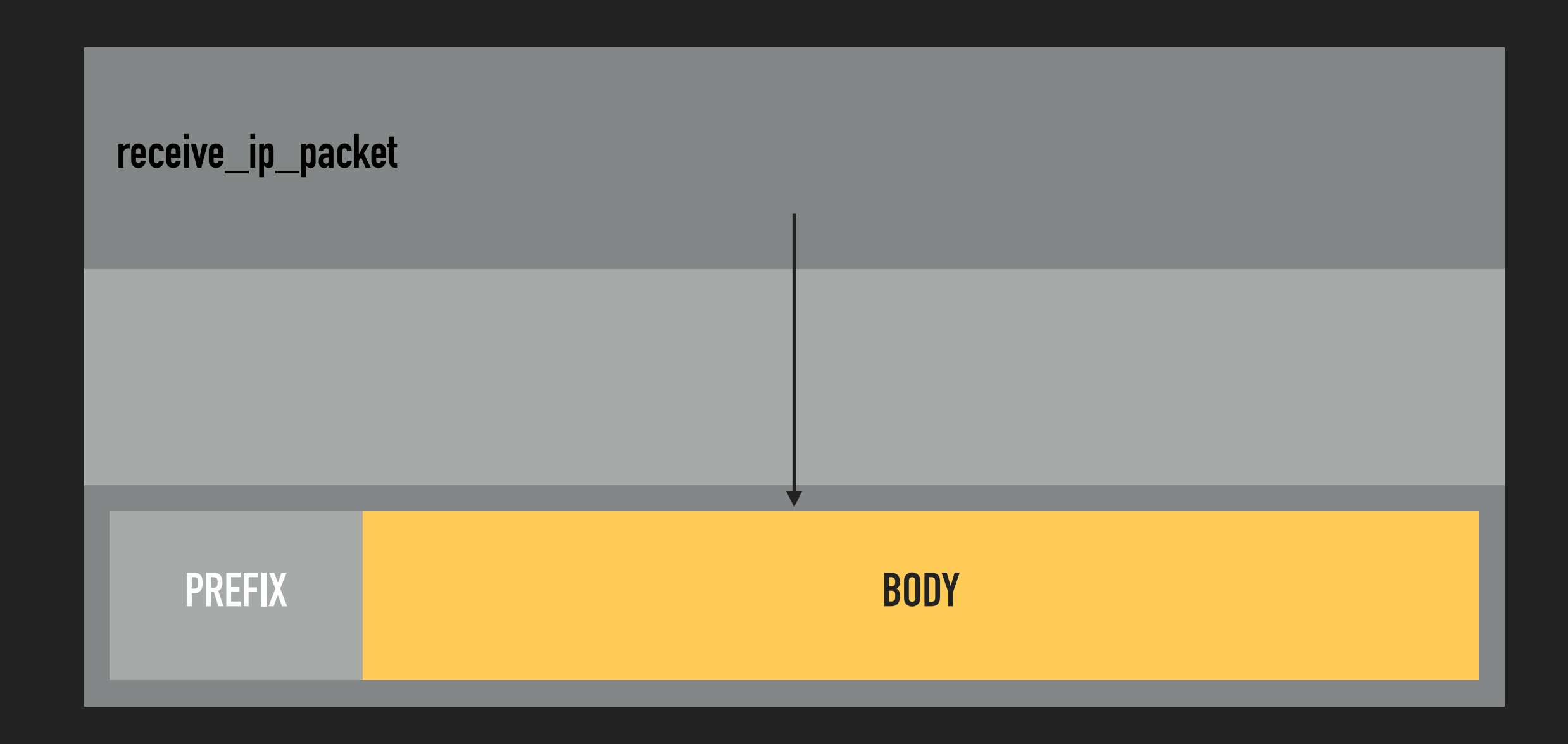

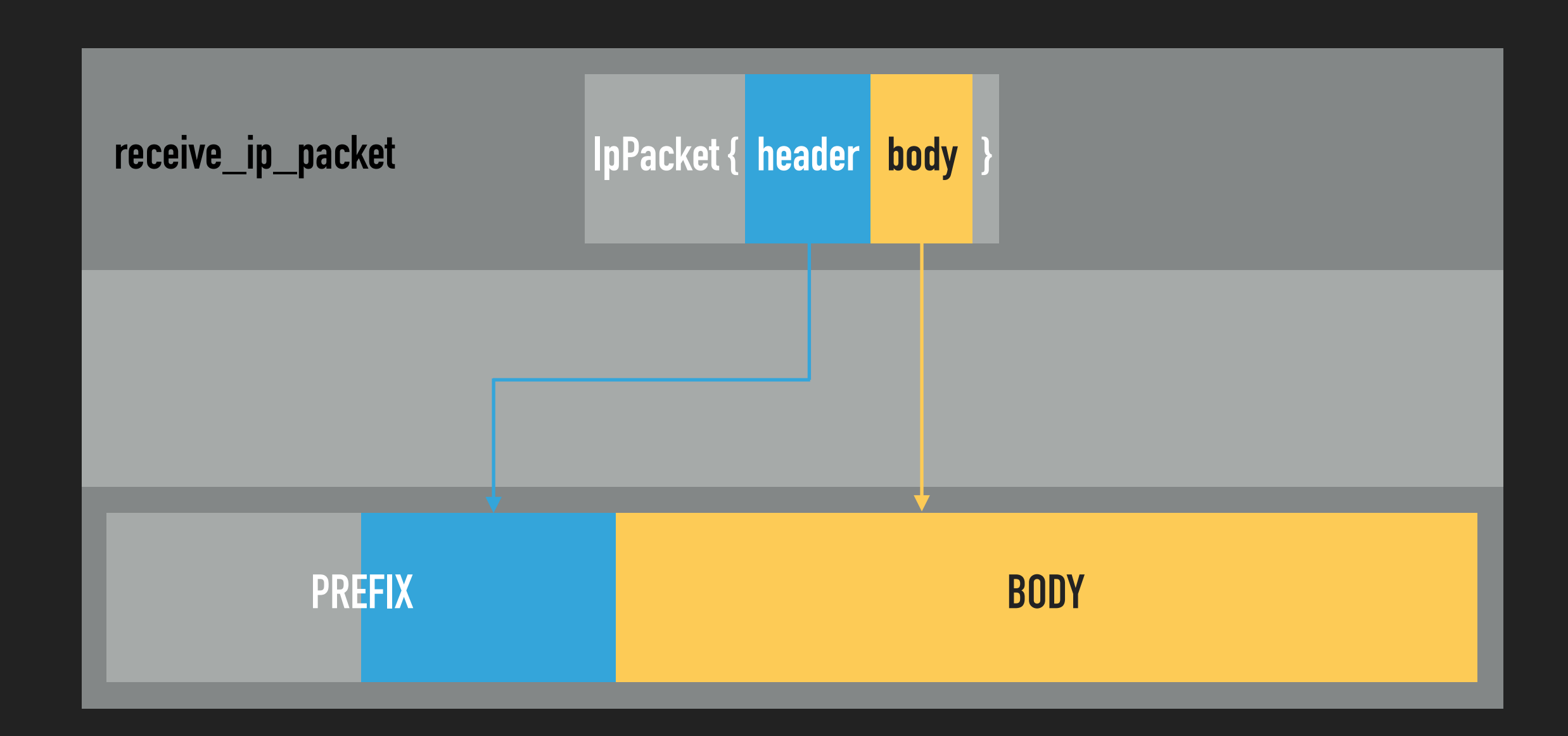
}

#### **MODIFYING IN PLACE**

fn receive\_ip\_packet<B: Buffer>(mut buffer: B) {

let packet = buffer.parse::<IpPacket>()?;

if forward(&packet) {

```
packet.decrement ttl();
```
# **MODIFYING IN PLACE**

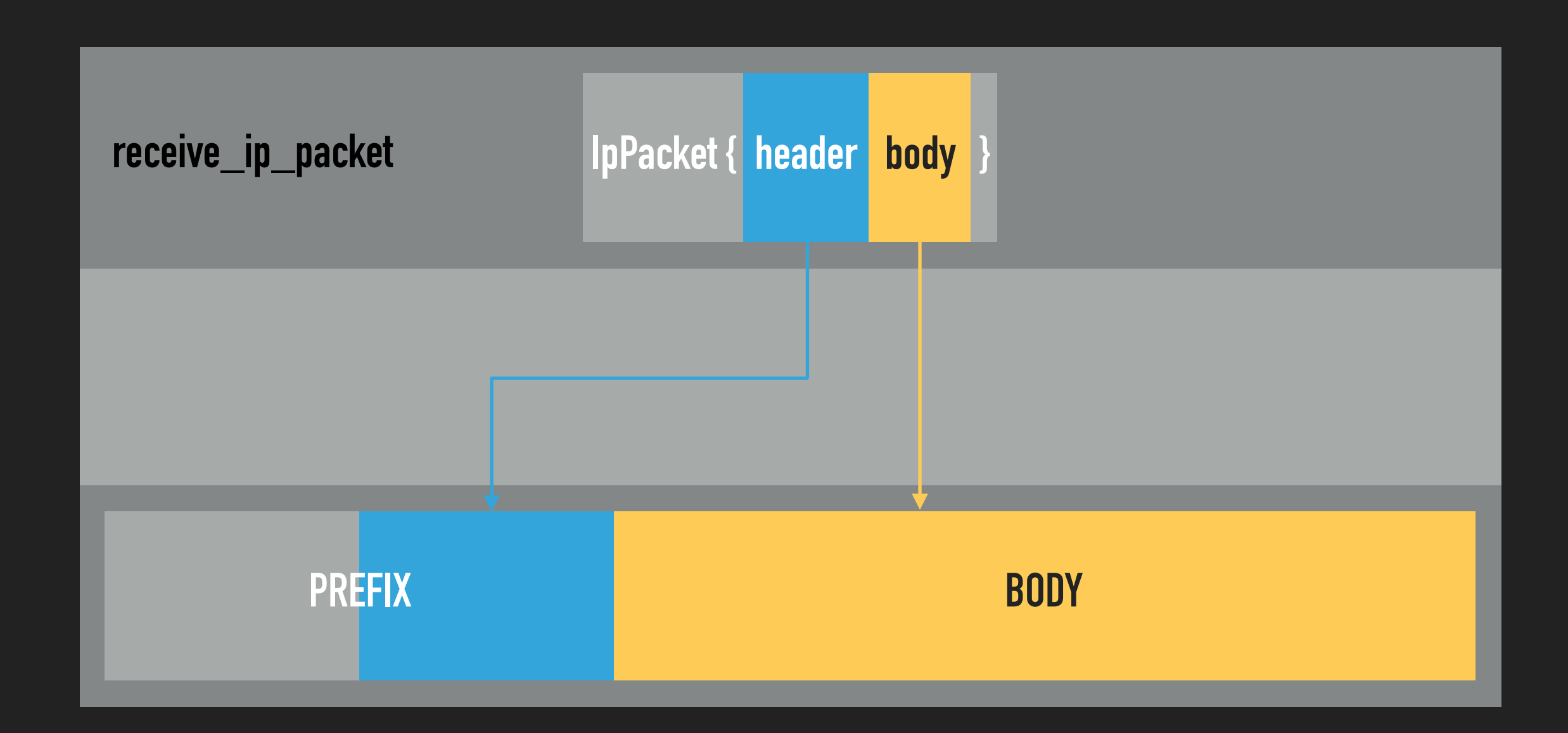

# **MODIFYING IN PLACE**

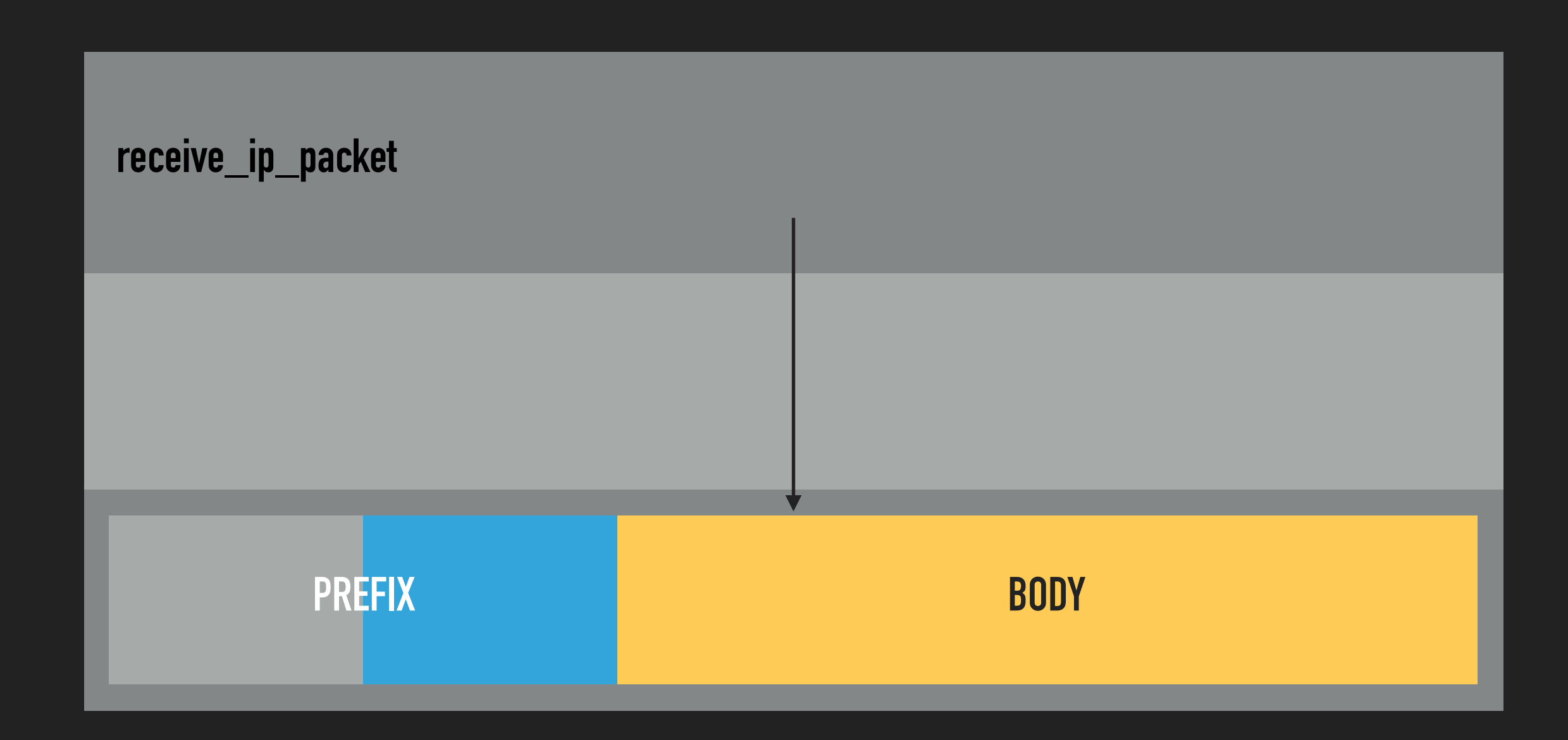

}

#### **SERIALIZING FROM A BUFFER**

```
fn receive_ip_packet<B: Buffer>(mut buffer: B) {
```

```
 let packet = buffer.parse::<IpPacket>()?;
```

```
 if forward(&packet) {
```

```
packet.decrement ttl();
```

```
let header len = packet.header len();
```
buffer.undo parse(header len);

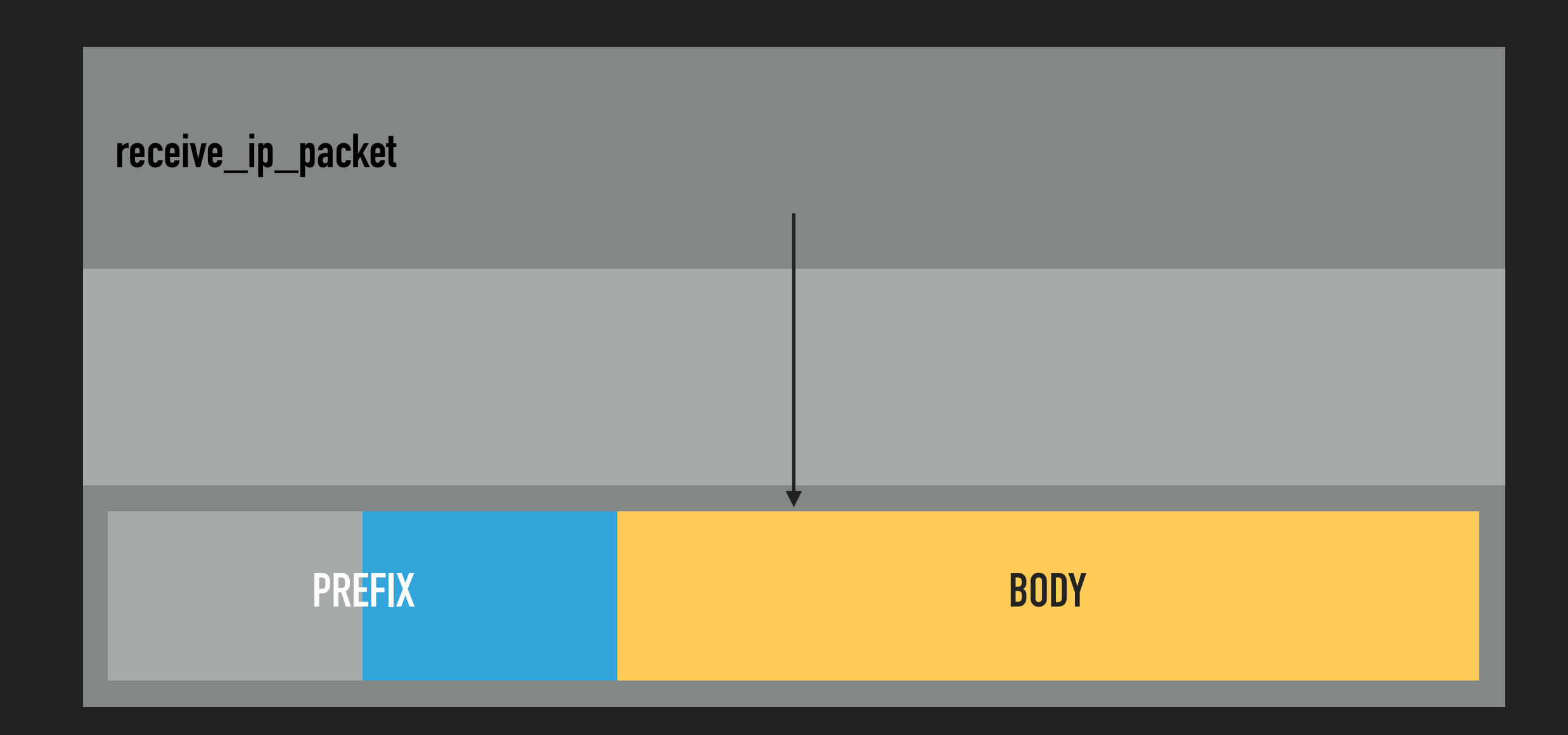

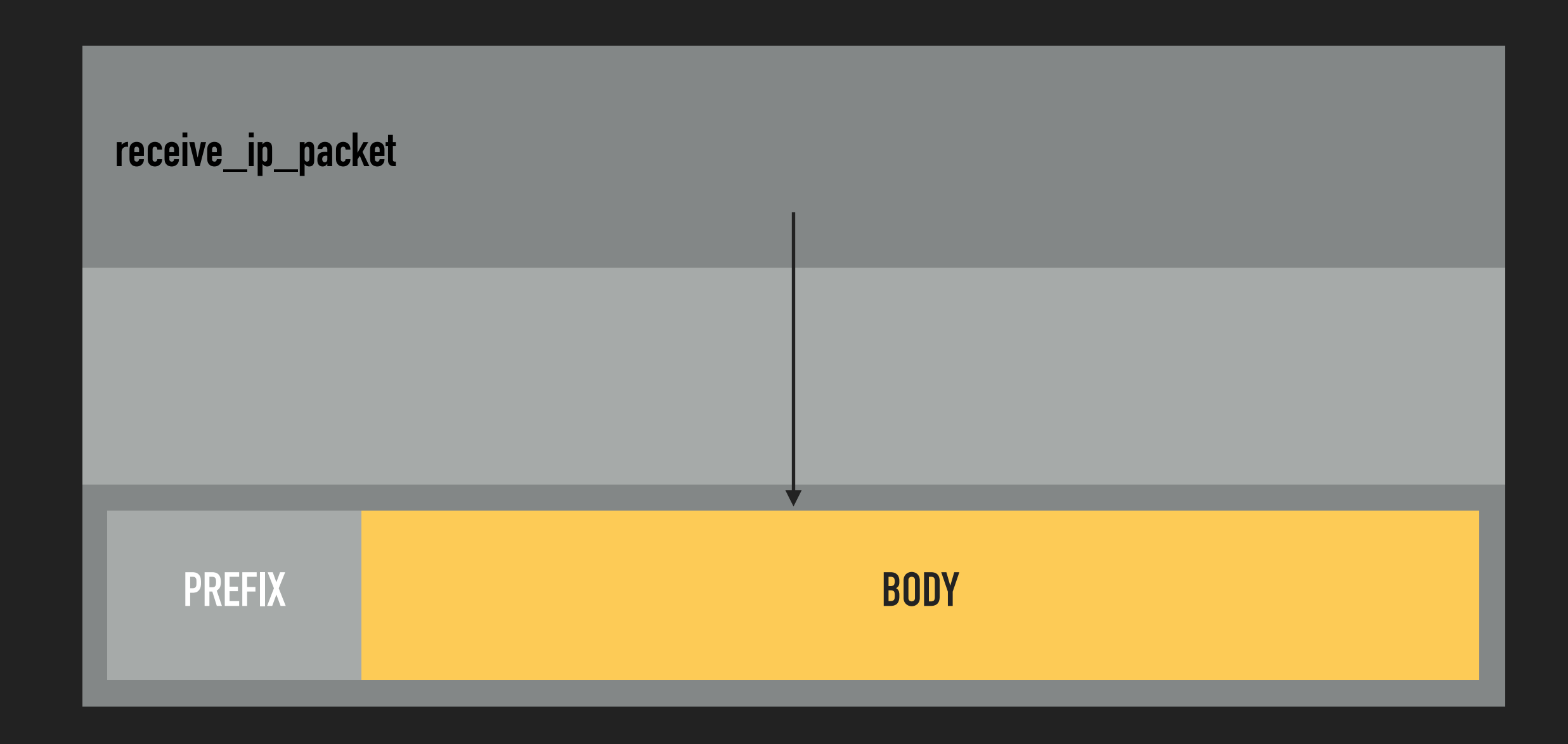

}

#### **SERIALIZING FROM A BUFFER**

fn receive\_ip\_packet<B: Buffer>(mut buffer: B) {

```
 let packet = buffer.parse::<IpPacket>()?;
```
if forward(&packet) {

packet.decrement ttl();

```
let header len = packet.header len();
```

```
buffer.undo parse(header len);
```
ethernet::send ethernet packet(buffer);

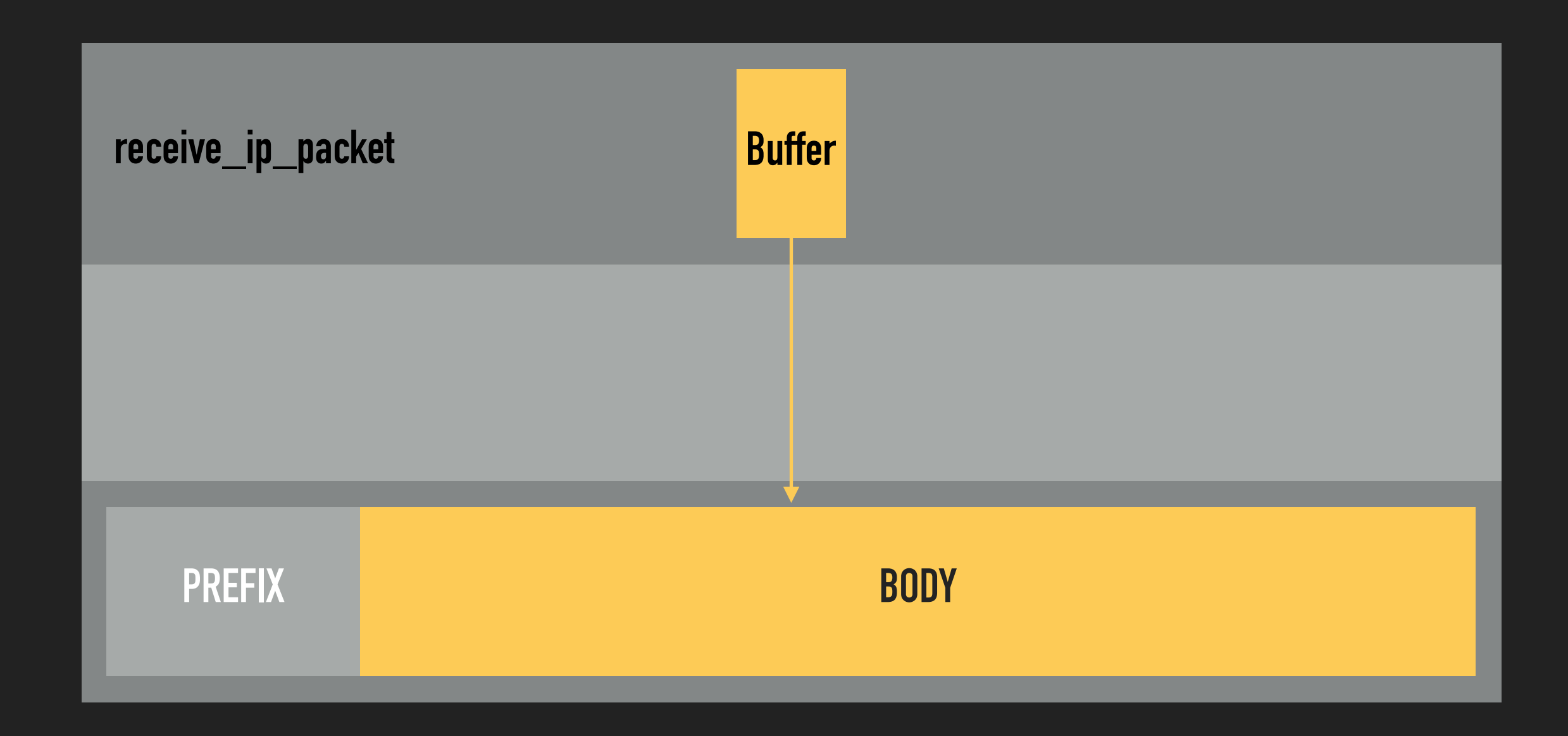

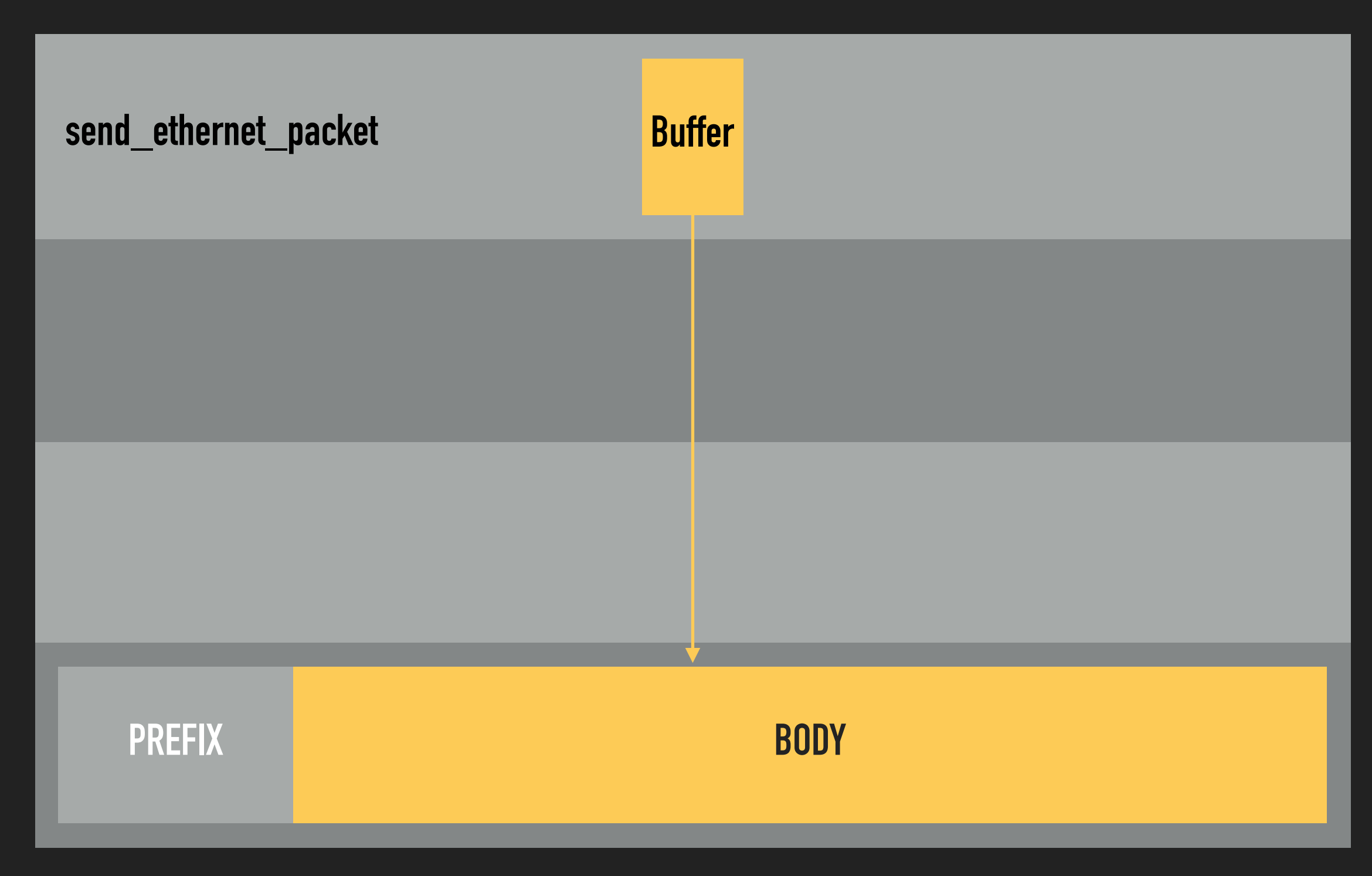

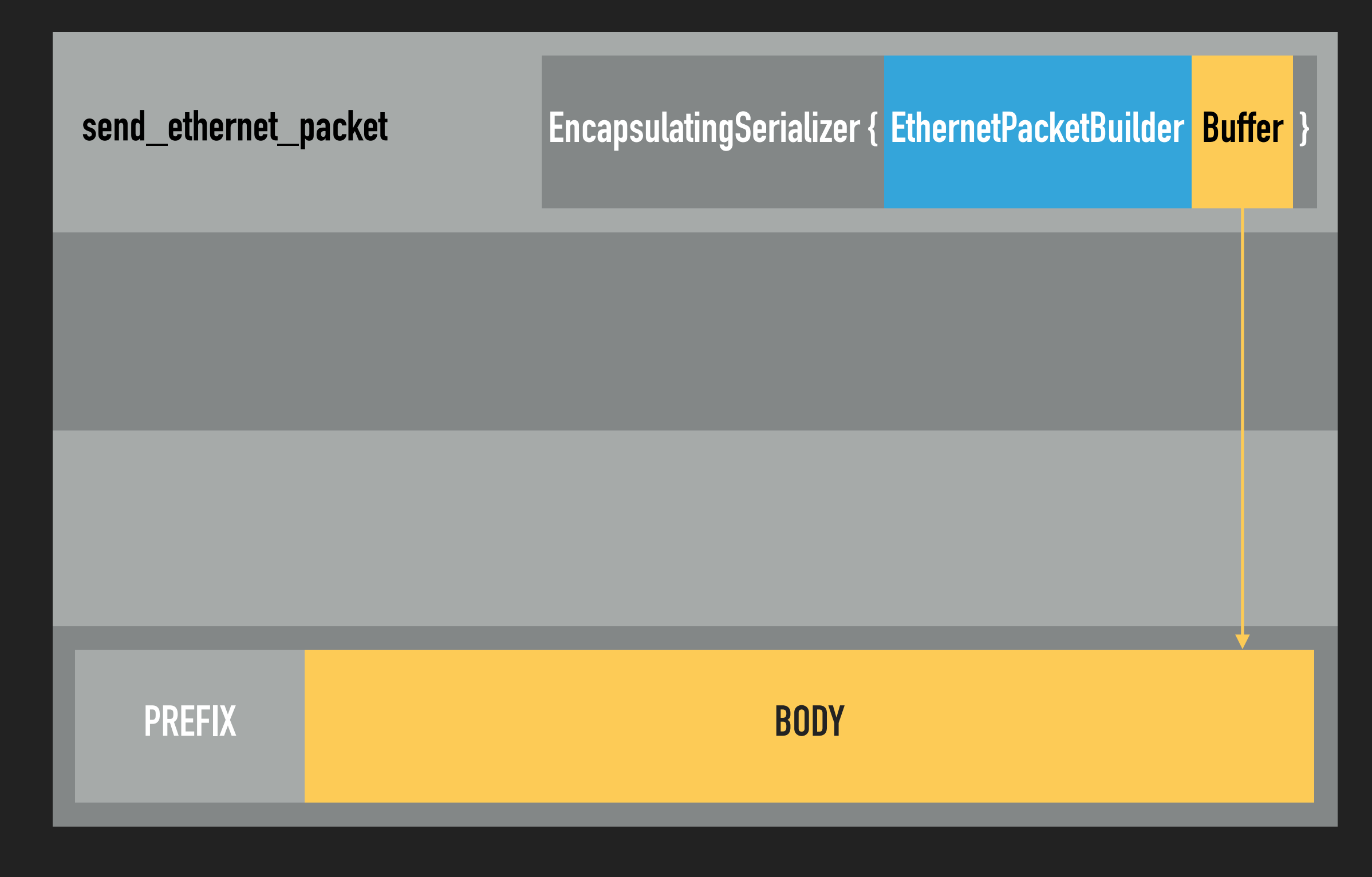

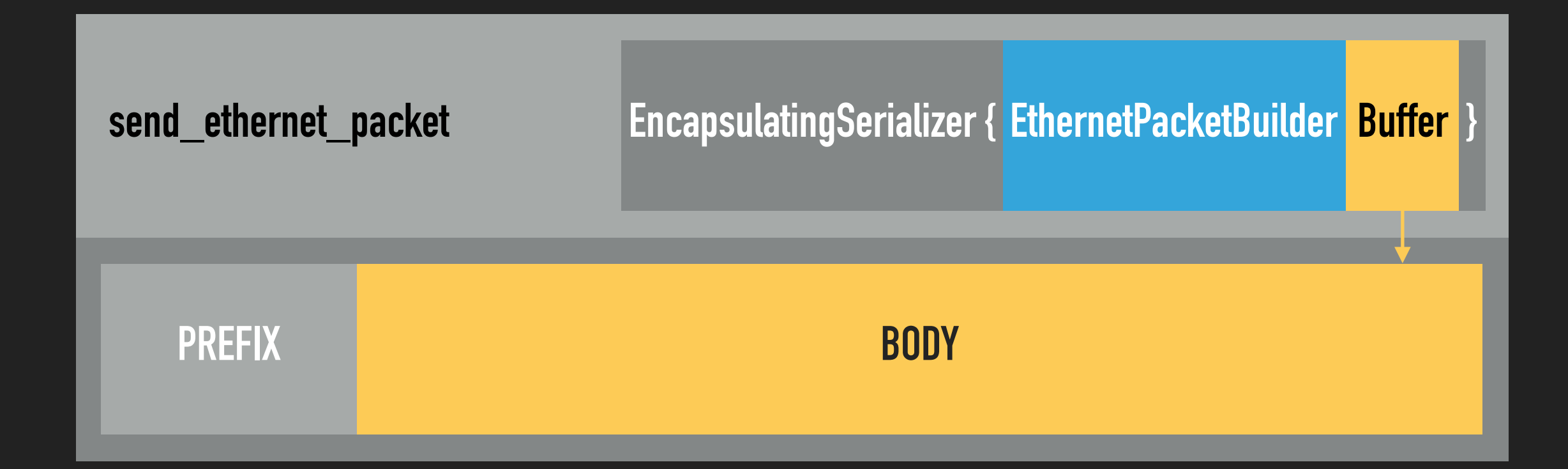

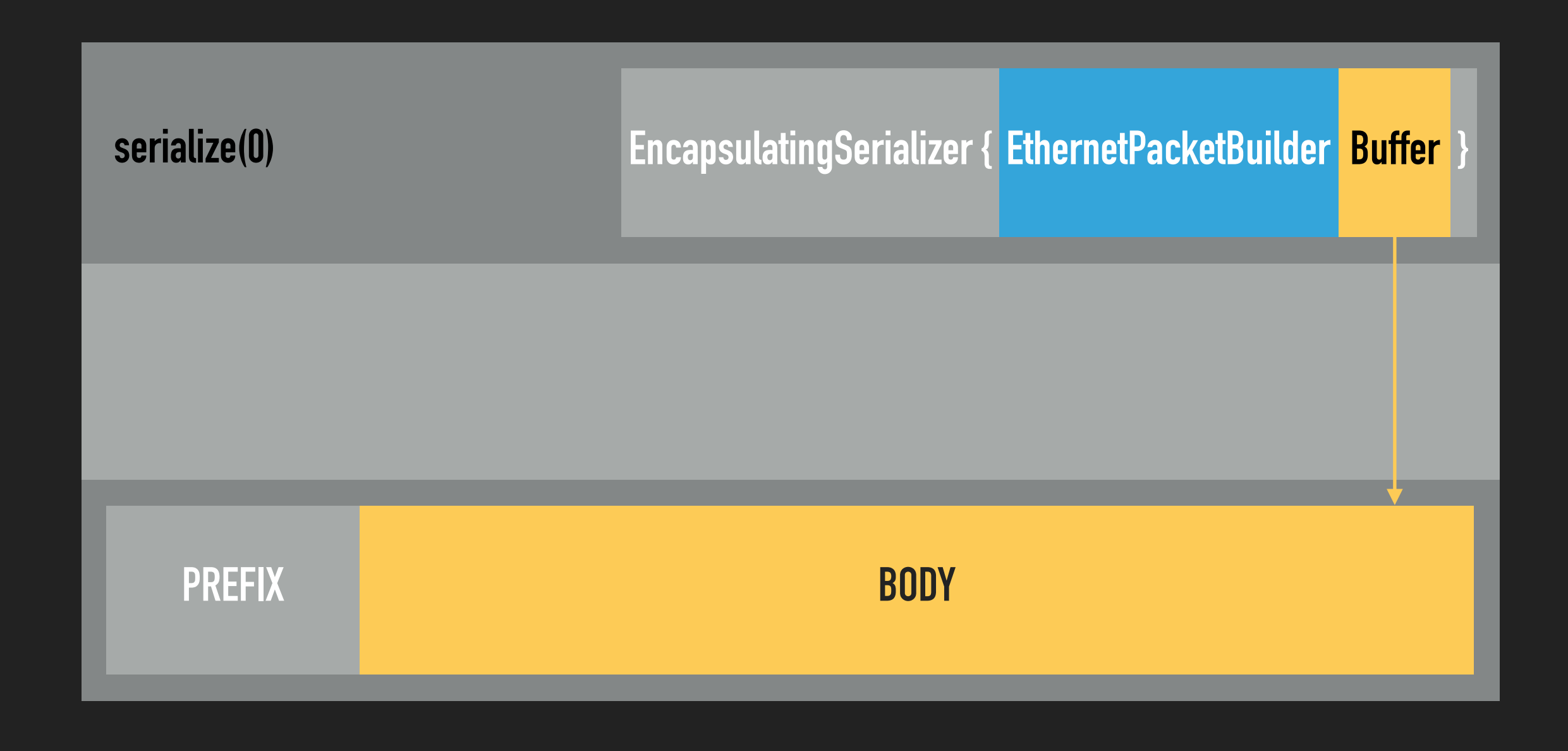

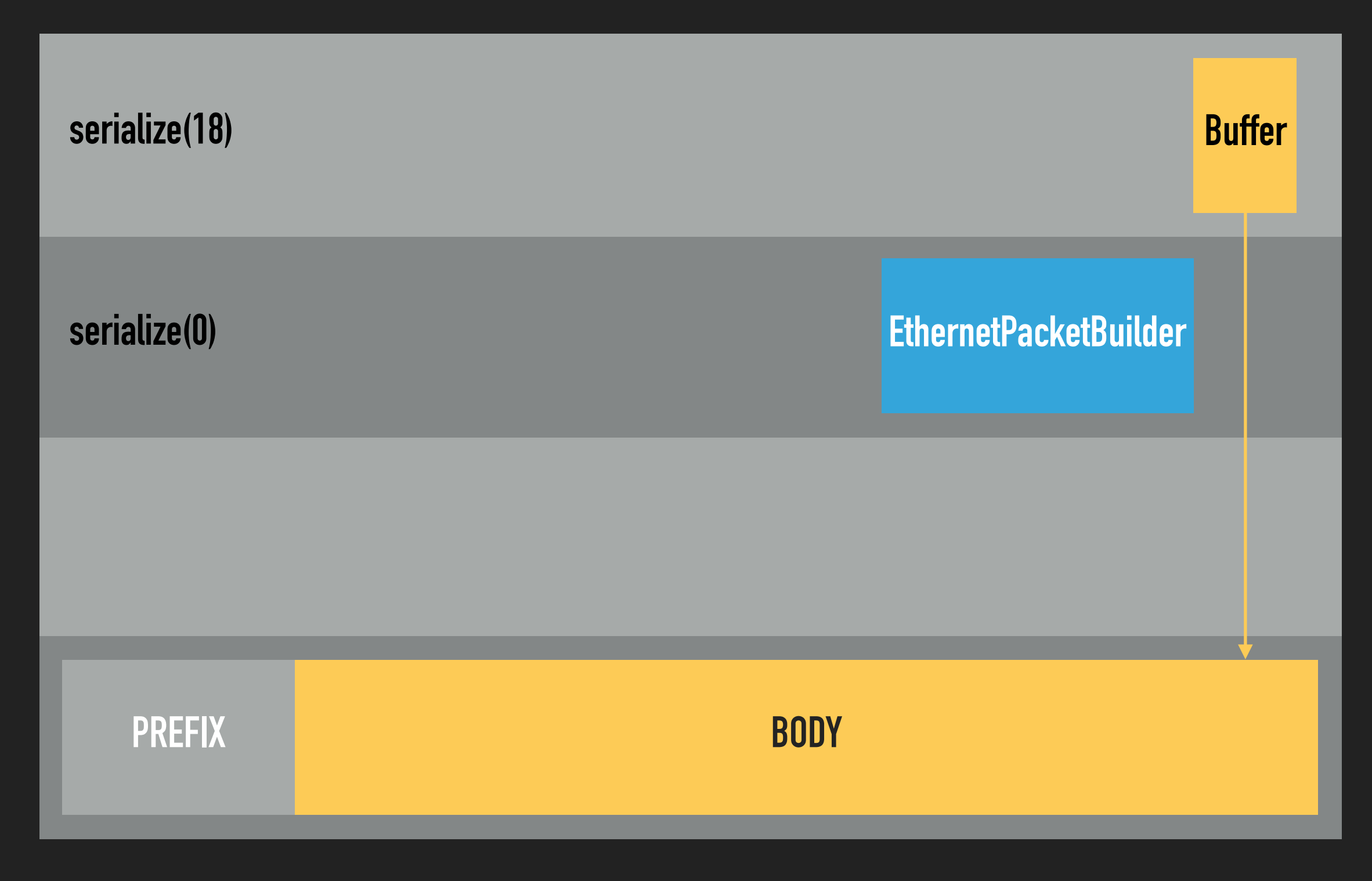

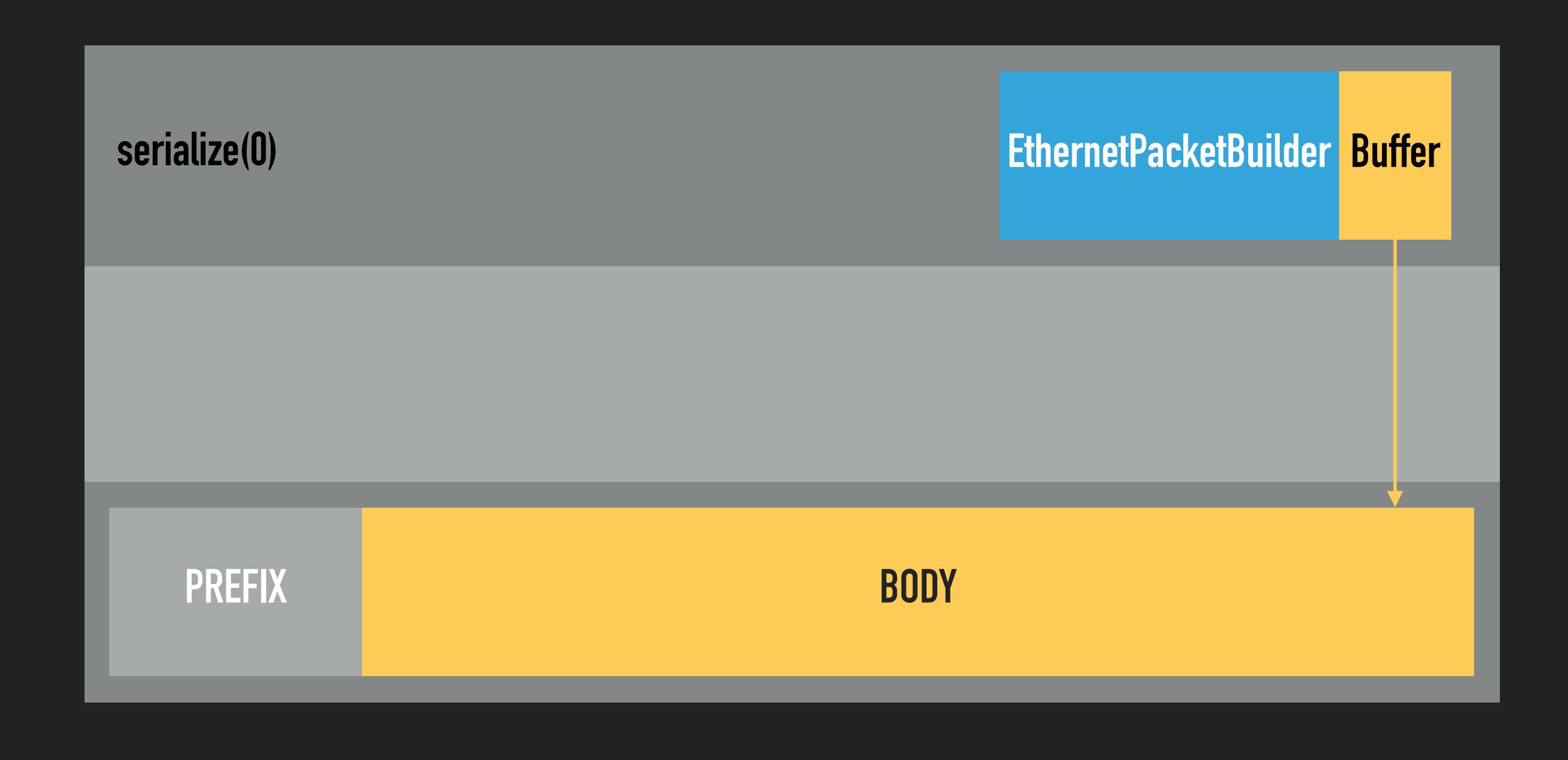

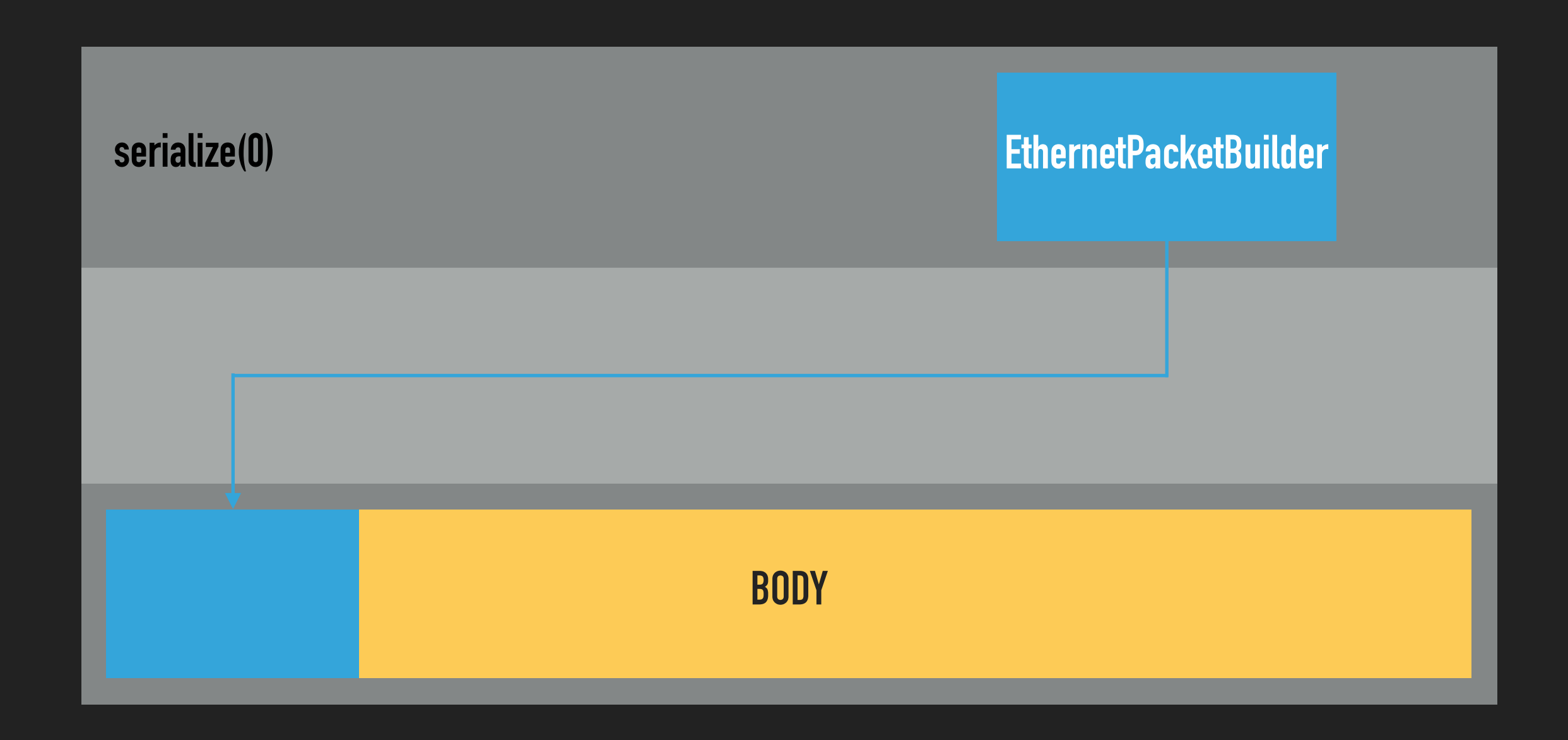

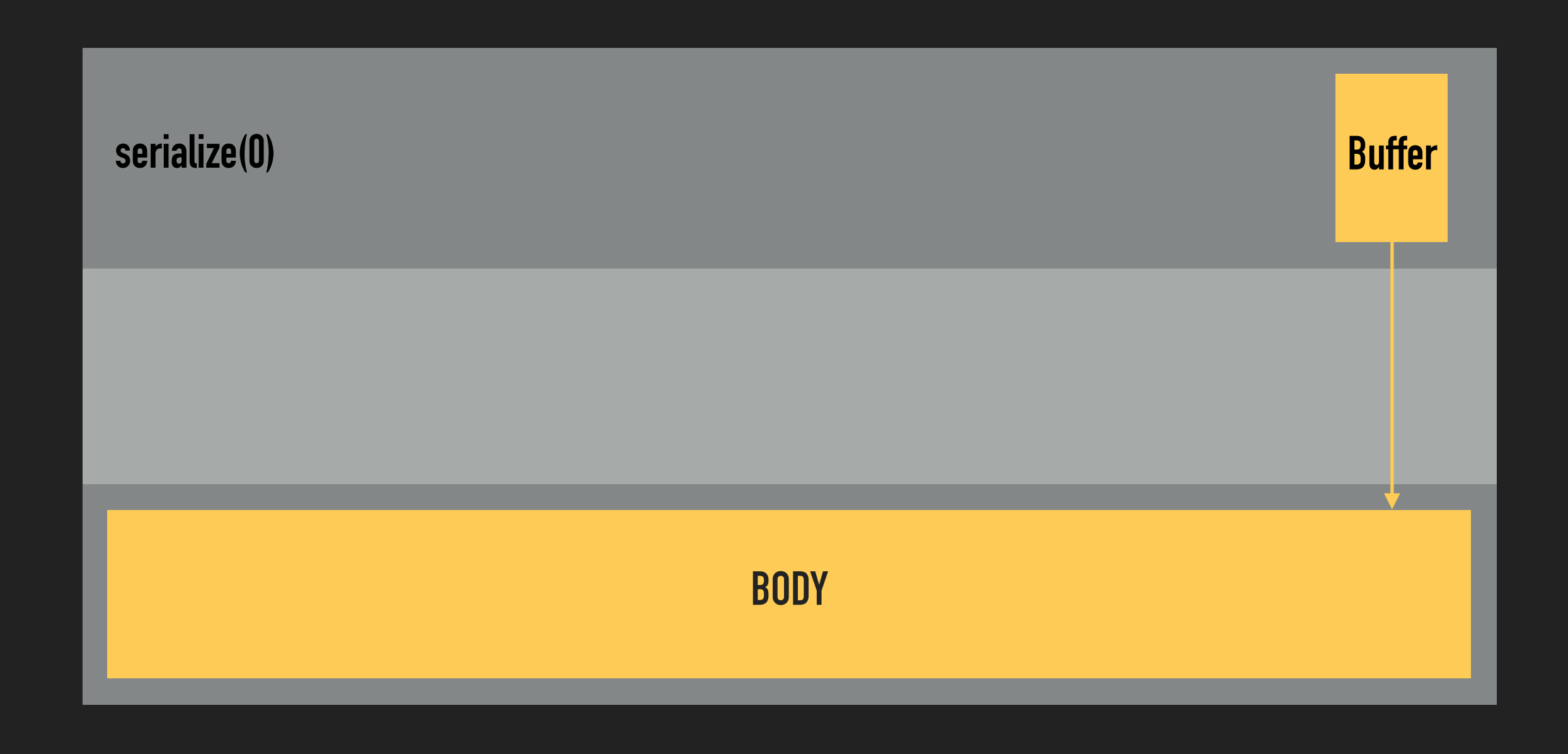

# **ZERO-COPY**

**PART 4**

# **PARSING FROM A BUFFER**

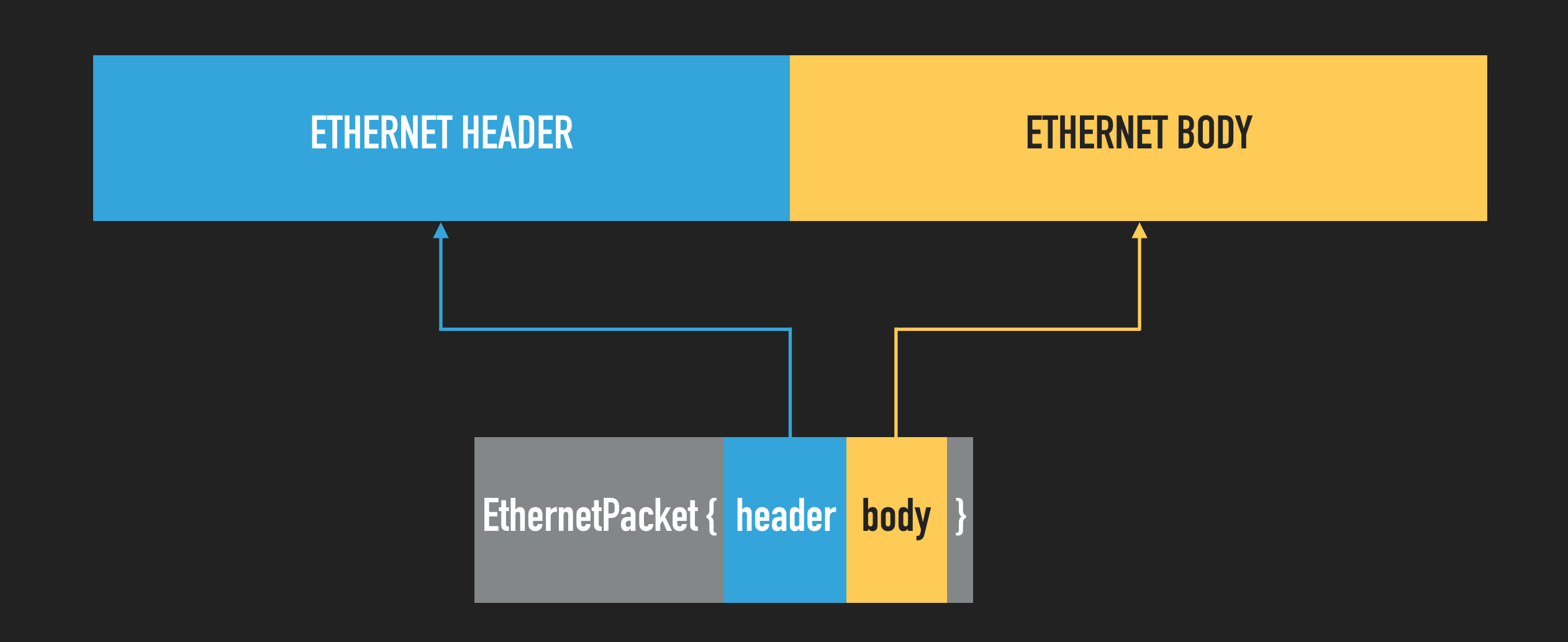

# **PARSING FROM A BUFFER**

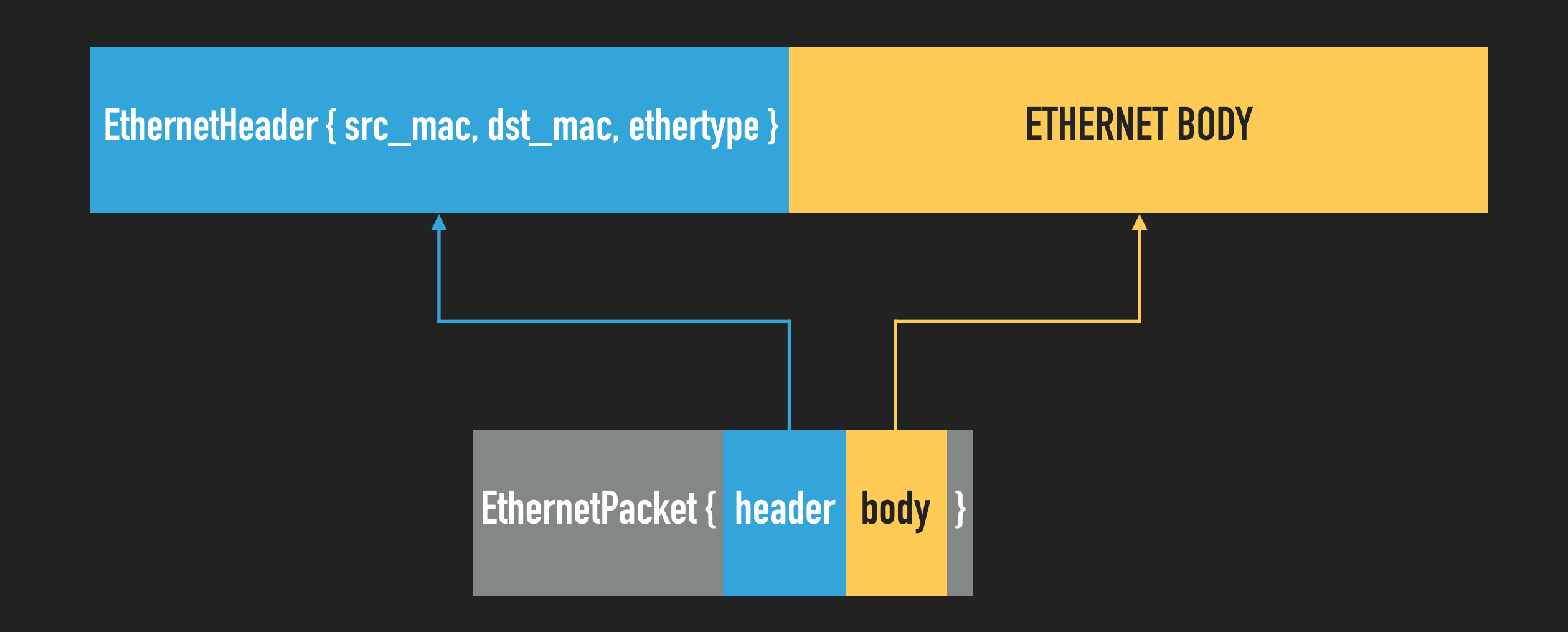

#### **FROMBYTES**

#### unsafe trait FromBytes {}

#### **FROMBYTES**

- ▸ Any size\_of<T>() bytes is a valid T
- ▸ Structs, arrays, unions: All fields/elements are FromBytes
- ▶ Enums: C-like, with 2bits variants

#### **FROMBYTES**

#[derive(FromBytes)]

struct EthernetHeader {

```
dst mac: [u8; 6],
```
src mac: [u8; 6],

```
 ethertype: [u8; 2],
```
#### **UNALIGNED**

#### unsafe trait Unaligned {}

#### **UNALIGNED**

#[derive(FromBytes, Unaligned)]

struct EthernetHeader {

```
dst mac: [u8; 6],
src mac: [u8; 6],
```
ethertype: [u8; 2],

#### **FROMBYTES + UNALIGNED**

fn ref\_from\_bytes<T>(bytes: &[u8]) -> Option<&T>

where

```
 T: FromBytes + Unaligned,
```
{ ... }

}

#### **FROMBYTES + UNALIGNED**

```
fn parse<B: Buffer>(buf: &mut B) -> Result<Self, Err> {
```

```
let header = buf.take obj<T>()?;
```

```
 EthernetPacket {
```

```
 header,
```

```
 body: buf.body(),
```
#### **CONCLUSION**

- ▸ In C, C++, this code can be written, but *very unsafely*
- ▸ Sometimes, it's so unsafe, it can't be done
	- ▶ Parallel CSS layout in Chrome vs Firefox
- ▸ Safety brings speed, developer friendliness

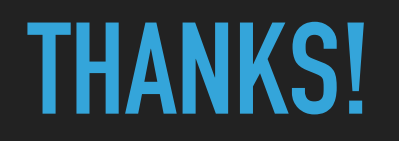

- ▸ [hello@joshlf.com](mailto:hello@joshlf.com)
- ▸ fuchsia.googlesource.com/garnet/+/master/…
	- ▸ bin/recovery\_netstack/core
	- ▸ public/rust/zerocopy
	- ▸ public/rust/packet
		- ▸ fuchsia-review.googlesource.com/c/garnet/+/…
			- ▸ 210748, 210749, 210750